# **BULLETIN INTERCOMMUNAL D'INFORMATIONS**

# **PÉRIGORD RIBÉRACOIS** Vivre en

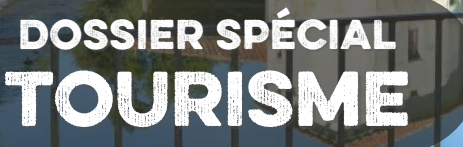

Communauté<br>de Communes du Périgord Ribéracois

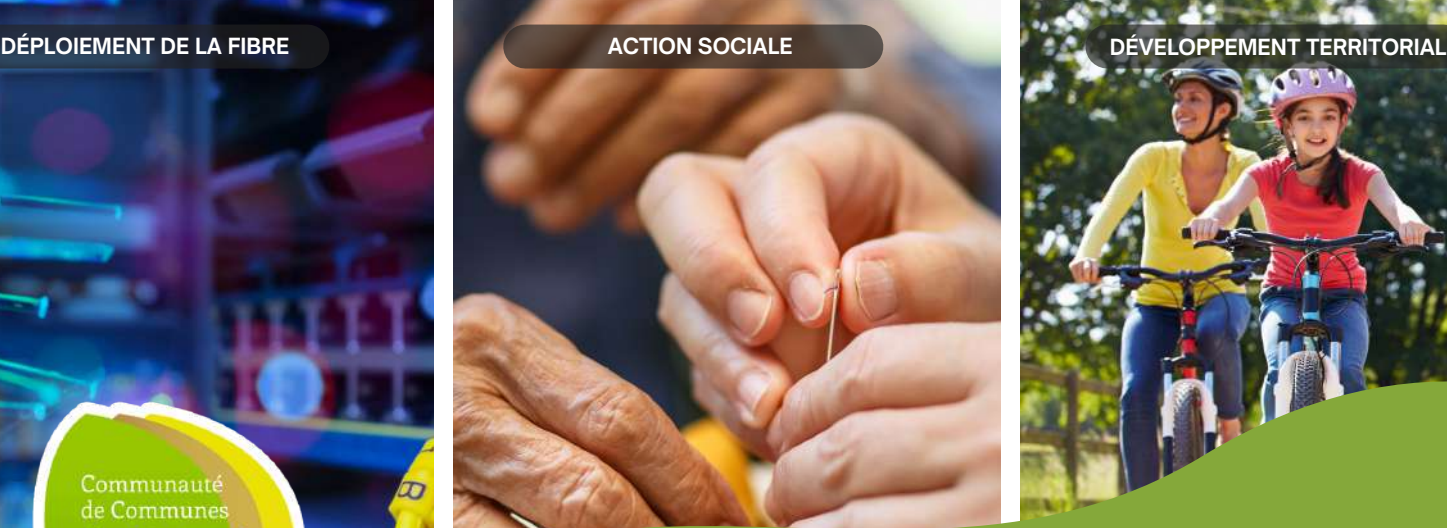

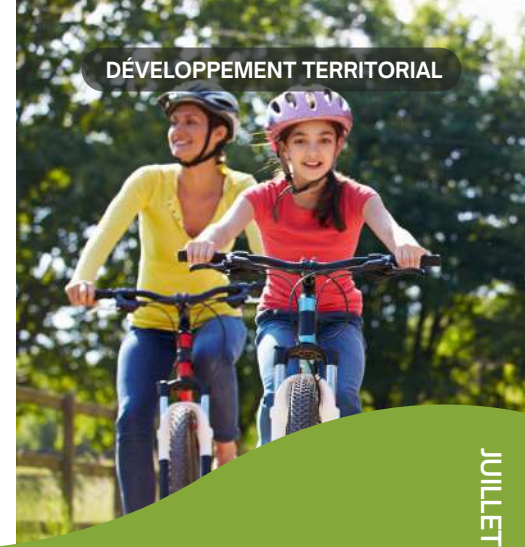

Supplément détachable

**AGENDA DE L'ÉTÉ**

**N°18**

 $www.ccpr24.fr$ **Communauté de Communes du Périgord Ribéracois**

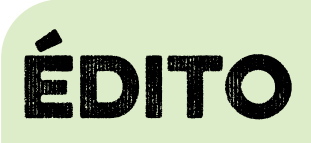

Les manifestations estivales reviennent en force en Périgord Ribéracois après deux étés un peu chaotiques en raison de la crise sanitaire.

Elles sont très attendues car nous avons besoin, je crois, de nous retrouver et de passer du temps ensemble en toute quiétude. Ce besoin de retrouvailles, je l'ai constaté lors du Festidrôle, le 21 mai dernier, qui a réuni plus de 1 100 personnes de tout âge sur le site de Beauclair à Douchapt dans une ambiance à la fois détendue et festive.

C'est pour cela que nous avons tenu dans cette lettre intercommunale à insérer un livret détachable qui recense de la façon la plus complète possible les événements qui animeront dans nos 44 communes, en journée comme en soirée, les mois de juillet et août. Détachez-le et cochez les manifestations où vous voulez venir, il n'y a que l'embarras du choix.

Cet été aura aussi, pour les amateurs de vélos, une saveur particulière puisque le Périgord Ribéracois accueille le mercredi 17 août la 2<sup>[èm](https://eur02.safelinks.protection.outlook.com/?url=https%3A%2F%2Ftransports.nouvelle-aquitaine.fr%2Fcars-regionaux%2Freseau-et-horaires%2Fdordogne&data=02%7C01%7Ccfta.perigueux%40transdev.com%7C575eae10d42e4c9d29c708d84af8ae35%7Cb4518aa80d3e4d10bc774cd7dede3446%7C0%7C0%7C637341779538653135&sdata=RQMSnn%2FHoe4z0RZGiMWX7YsfPZYjBf002V6pcGc7AJ0%3D&reserved=0)e</sup>étape du Tour du Limousin-Périgord-Nouvelle-Aquitaine, épreuve sportive de renommée internationale. C'est un coup de projecteur formidable pour notre territoire dont les paysages surprendront plus d'un spectateur ou téléspectateur.

Cette épreuve sportive, hasard du calendrier, se déroule peu de temps après que le conseil communautaire ait adopté le Schéma Directeur Cyclable de la CCPR. Un Schéma ambitieux que nous voulons déployer dans les 10 prochaines années qui nécessitera de gros investissements mais aussi un changement de regard et de comportement pour donner toute sa place au vélo. Un véritable défi en milieu rural mais que nous tenons à relever. Ce Schéma est d'autant plus ambitieux qu'il concerne aussi bien les actifs, les jeunes, les familles, les touristes que les pratiquants du vélo-loisir.

Cette volonté de s'adresser à un vaste public est affichée par notre Communauté de Communes dans chacune de ses actions.

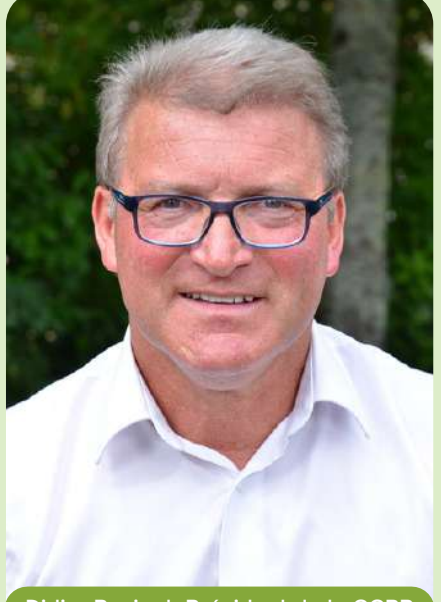

Didier Bazinet, Président de la CCPR

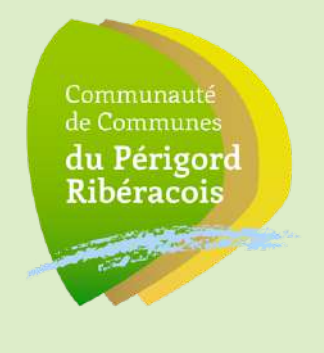

Didier BAZINET

# **SOMMAIRE**

# **03 DÉVELOPPEMENT CULTUREL**

*Le Périgord Ribéracois et l'Antenne du Grand Ribéracois du Conservatoire à Rayonnement Départemental*

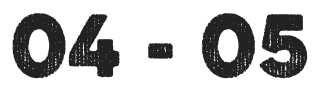

## **ACTION SOCIALE**

*Le Périgord Ribéracois agit au quotidien auprès de la population*

# **06 - 07 - 08 - 09**

# **DOSSIER SPÉCIAL TOURISME**

*Faites le plein d'activités en Périgord Ribéracois ! Agenda détachable des manifestations pour juillet et août !*

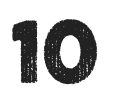

## **DÉVELOPPEMENT ECONOMIQUE**

*Le Périgord Ribéracois œuvre pour le déploiement de la fibre*

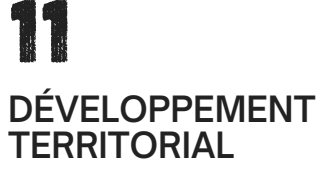

*Le Périgord Ribéracois et son schéma cyclable*

*LA LETTRE INTERCOMMUNALE N°18– DÉPÔT LÉGAL JUILLET 2022 RESPONSABLE DE PUBLICATION : DIDIER BAZINET - N°ISSN: 2274-2964 8*

*Conception :Service [communication](https://eur02.safelinks.protection.outlook.com/?url=https%3A%2F%2Ftransports.nouvelle-aquitaine.fr%2Fcars-regionaux%2Freseau-et-horaires%2Fdordogne&data=02%7C01%7Ccfta.perigueux%40transdev.com%7C575eae10d42e4c9d29c708d84af8ae35%7Cb4518aa80d3e4d10bc774cd7dede3446%7C0%7C0%7C637341779538653135&sdata=RQMSnn%2FHoe4z0RZGiMWX7YsfPZYjBf002V6pcGc7AJ0%3D&reserved=0) Ccpr - Impression :IOTA Imprimerie* Crédits Photos : Alexandra Prunier - OtiCcpr24 - Ccpr - Terra Aventura - Transports Région Nouvelle-Aquitaine - Périgord *Numérique - Antenne du Grand Ribéracois - Douchapt Blues - Canva*

# **Développement culturel**

## **L'ENSEIGNEMENT MUSICAL EN PÉRIGORD RIBÉRACOIS, UNE FABRIQUE ARTISTIQUE**

L'Antenne du Grand Ribéracois du Conservatoire à Rayonnement Départemental de la Dordogne (CRDD) est un établissement au service de l'enseignement musical pour tous (de 5 ans à l'âge adulte) à destination des habitants de la Communauté de Communes du Périgord Ribéracois et au-delà sur l'ensemble du territoire de la Dordogne.

Sa vocation est de répondre aux attentes en matière de sensibilisation, d'enseignement musical territorial et de diffusion. Sa mission est de dispenser une formation de qualité aux futurs amateurs et de préparer aux formations professionnelles en s'appuyant sur des enseignants diplômés issus de parcours musicaux innovants faisant appel aux pédagogies actuelles.

Dix-neuf professeurs proposent un choix de disciplines variées (violon, violoncelle, flûte traversière, clarinette, saxophone, trompette, guitare, guitare électrique, guitare basse, piano, accordéon diatonique, batterie) et de pratiques collectives (ensembles instrumentaux et vocaux) où il fait bon se retrouver pour le plaisir de jouer ensemble. Le Conservatoire c'est aussi de la musique amplifiée pop rock, avec l'atelier AMP2R.

Fort de ses 171 élèves, l'Antenne du Grand Ribéracois est l'un des acteurs culturels importants du territoire.

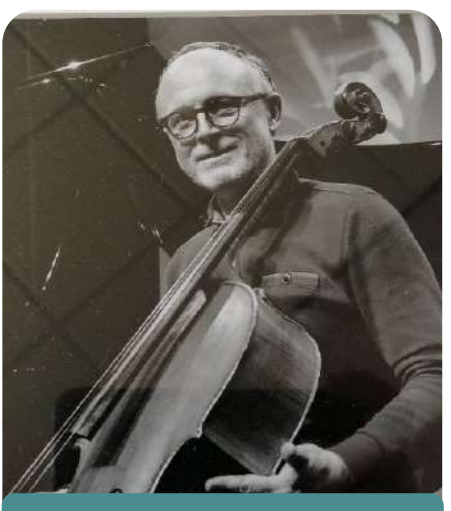

Vincent NOBLESSE Responsable d'Antenne

Professeur de Violoncelle. Il a enseigné de mars 1992 à février 2022 au Conservatoire de Salon de Provence. Il était également chargé de direction d'orchestre.

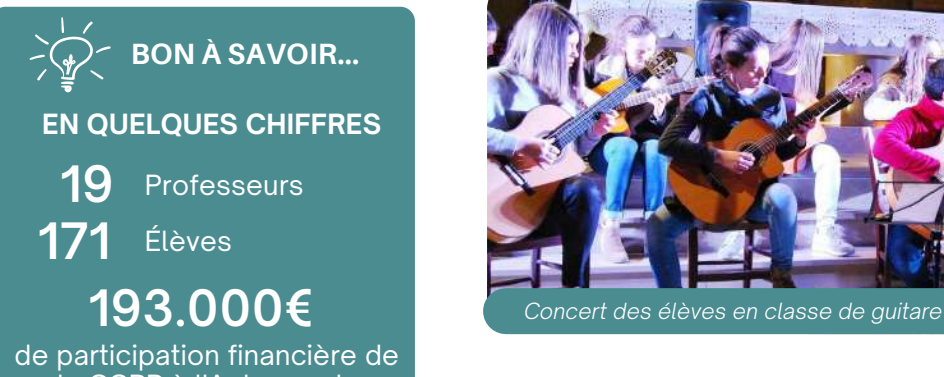

la CCPR à l'Antenne du Grand [Ribéracois](https://eur02.safelinks.protection.outlook.com/?url=https%3A%2F%2Ftransports.nouvelle-aquitaine.fr%2Fcars-regionaux%2Freseau-et-horaires%2Fdordogne&data=02%7C01%7Ccfta.perigueux%40transdev.com%7C575eae10d42e4c9d29c708d84af8ae35%7Cb4518aa80d3e4d10bc774cd7dede3446%7C0%7C0%7C637341779538653135&sdata=RQMSnn%2FHoe4z0RZGiMWX7YsfPZYjBf002V6pcGc7AJ0%3D&reserved=0) pour l'année 2021

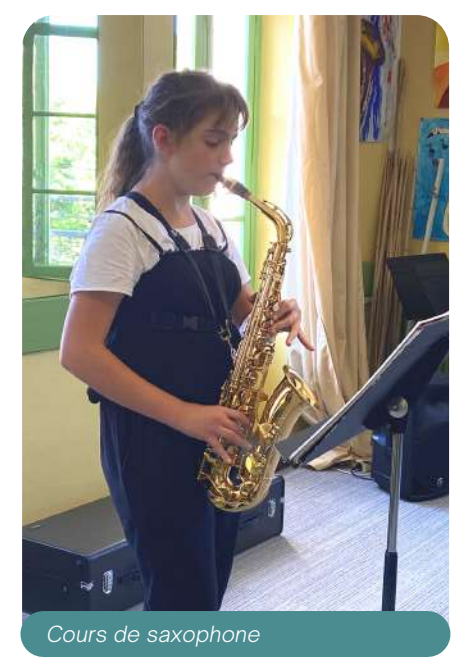

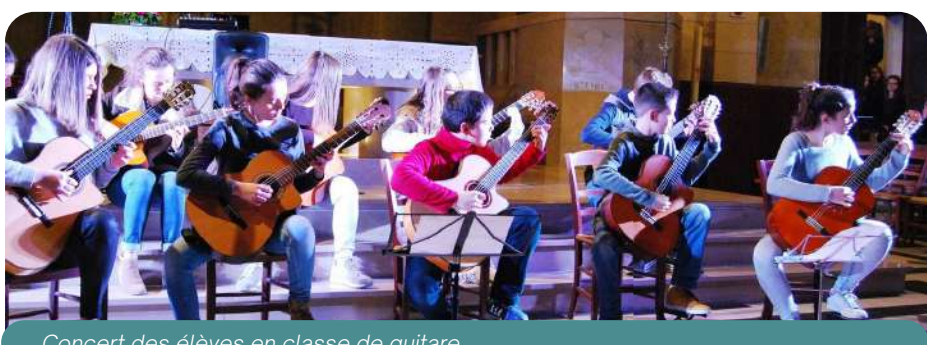

# **L'ANTENNE DU GRAND RIBÉRACOIS C'EST AUSSI DES PARTENARIATS**

L'Antenne tisse également des partenariats avec les institutions culturelles de la ville comme les lieux de diffusion (salles de concert, médiathèque) ainsi qu'avec le milieu associatif intercommunal (par exemple la Société musicale de Ribérac).

L'Antenne veut renouer ses actions sur le territoire de la CCPR par le biais d'interventions en milieu scolaire, de présentations d'instruments et de concerts. Cette politique en direction de l'ensemble du territoire du Périgord Ribéracois tient particulièrement à cœur au nouveau Responsable d'Antenne Vincent NOBLESSE : un grand projet qui se concrétisera durant l'année 2022-2023.

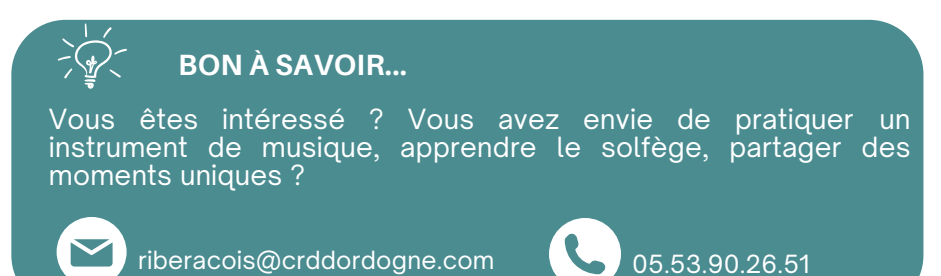

*Retrouvez toute notre actualité sur notre page facebook et sur notre site : www.ccpr24.fr* 3

# **Action Sociale**

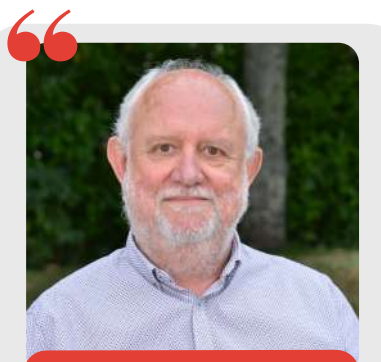

Philippe BOISMOREAU

7<sup>ème</sup> Vice-Président délégué à l' Action Sociale et au CIAS

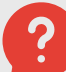

**Quels moyens sont envisagés pour améliorer le quotidien des aides à domicile et des bénéficiaires ?**

*Nous attendons l'arrivée d'ici septembre d'une flotte de 41 véhicules qui sera répartie entre les agents .*

*Par la suite, chaque agent recevra un smartphone afin de transmettre plus rapidement et facilement leurs heures de travail via un QR Code à flasher chez chaque bénéficiaire, ce qui réduira considérablement les fiches papier et les allers/retours au bureau.*

*Le but étant de faciliter le quotidien de nos aides à domicile qui fournissent chaque jour un travail remarquable !*

# **LE CIAS L'ACTION SOCIALE AU QUOTIDIEN**

Le Centre Intercommunal d'Action Sociale (CIAS) de la CCPR est un véritable service public local de solidarité et de proximité en direction de l'ensemble des habitants du territoire et particulièrement des publics fragiles.

Faciliter le quotidien à domicile est avant tout un enjeu de bien-être car la grande majorité des gens souhaite vivre chez soi l[e](https://eur02.safelinks.protection.outlook.com/?url=https%3A%2F%2Ftransports.nouvelle-aquitaine.fr%2Fcars-regionaux%2Freseau-et-horaires%2Fdordogne&data=02%7C01%7Ccfta.perigueux%40transdev.com%7C575eae10d42e4c9d29c708d84af8ae35%7Cb4518aa80d3e4d10bc774cd7dede3446%7C0%7C0%7C637341779538653135&sdata=RQMSnn%2FHoe4z0RZGiMWX7YsfPZYjBf002V6pcGc7AJ0%3D&reserved=0) plus [longtemps](https://eur02.safelinks.protection.outlook.com/?url=https%3A%2F%2Ftransports.nouvelle-aquitaine.fr%2Fcars-regionaux%2Freseau-et-horaires%2Fdordogne&data=02%7C01%7Ccfta.perigueux%40transdev.com%7C575eae10d42e4c9d29c708d84af8ae35%7Cb4518aa80d3e4d10bc774cd7dede3446%7C0%7C0%7C637341779538653135&sdata=RQMSnn%2FHoe4z0RZGiMWX7YsfPZYjBf002V6pcGc7AJ0%3D&reserved=0) possible. Pour cela plusieurs missions lui sont confiées :

## **LE PORTAGE DES REPAS**

Le portage de repas concerne pas moins de 203 bénéficiaires de la CCPR et représente en moyenne 160 repas livrés par jour.

Trois tournées sont organisées [quotidiennement](https://eur02.safelinks.protection.outlook.com/?url=https%3A%2F%2Ftransports.nouvelle-aquitaine.fr%2Fcars-regionaux%2Freseau-et-horaires%2Fdordogne&data=02%7C01%7Ccfta.perigueux%40transdev.com%7C575eae10d42e4c9d29c708d84af8ae35%7Cb4518aa80d3e4d10bc774cd7dede3446%7C0%7C0%7C637341779538653135&sdata=RQMSnn%2FHoe4z0RZGiMWX7YsfPZYjBf002V6pcGc7AJ0%3D&reserved=0) [s](https://eur02.safelinks.protection.outlook.com/?url=https%3A%2F%2Ftransports.nouvelle-aquitaine.fr%2Fcars-regionaux%2Freseau-et-horaires%2Fdordogne&data=02%7C01%7Ccfta.perigueux%40transdev.com%7C575eae10d42e4c9d29c708d84af8ae35%7Cb4518aa80d3e4d10bc774cd7dede3446%7C0%7C0%7C637341779538653135&sdata=RQMSnn%2FHoe4z0RZGiMWX7YsfPZYjBf002V6pcGc7AJ0%3D&reserved=0)ur Tocane, Verteillac et Ribérac afin [d'apporter](https://eur02.safelinks.protection.outlook.com/?url=https%3A%2F%2Ftransports.nouvelle-aquitaine.fr%2Fcars-regionaux%2Freseau-et-horaires%2Fdordogne&data=02%7C01%7Ccfta.perigueux%40transdev.com%7C575eae10d42e4c9d29c708d84af8ae35%7Cb4518aa80d3e4d10bc774cd7dede3446%7C0%7C0%7C637341779538653135&sdata=RQMSnn%2FHoe4z0RZGiMWX7YsfPZYjBf002V6pcGc7AJ0%3D&reserved=0) des repas complets à domicile. Ce service contribue au maintien à domicile et au lien social.

Livrés en liaison froide, ces repas sont élaborés sous le contrôle de [diététiciens,](https://eur02.safelinks.protection.outlook.com/?url=https%3A%2F%2Ftransports.nouvelle-aquitaine.fr%2Fcars-regionaux%2Freseau-et-horaires%2Fdordogne&data=02%7C01%7Ccfta.perigueux%40transdev.com%7C575eae10d42e4c9d29c708d84af8ae35%7Cb4518aa80d3e4d10bc774cd7dede3446%7C0%7C0%7C637341779538653135&sdata=RQMSnn%2FHoe4z0RZGiMWX7YsfPZYjBf002V6pcGc7AJ0%3D&reserved=0) dans le respect des normes établies pour les personnes âgées.

## **LE CIAS, C'EST AUSSI...**

## **Une AIDE financière de secours d'URGENCE**

Les actions que mène le CIAS sont le reflet de l'engagement des élus de la CCPR en faveur des personnes âgées notamment, et des plus démunis.

#### Deux types d'aides :

- Les dossiers d'aide sociale légale transmis par les mairies et examinés en commission permanente puis adressés à la DGASP.
- Les dossiers de demande de secours d'urgence transmis par les services sociaux, pour obtenir après étude et éligibilité une aide financière versée directement par le CIAS.

En 2021,

- 36 dossiers ont été transmis pour une demande d'aide sociale légale.
- 65 dossiers ont été examinés pour l'obtention d'une participation financière de secours d'urgence soit 4 200€ d'aides versés en 2021 par le CIAS

Siège social Bonas 24350 Tocane St Apre

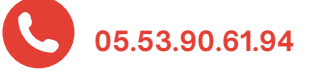

b.delplanque.cia[s@](mailto:o.meneret@ccpr24.fr)ccpr24.fr

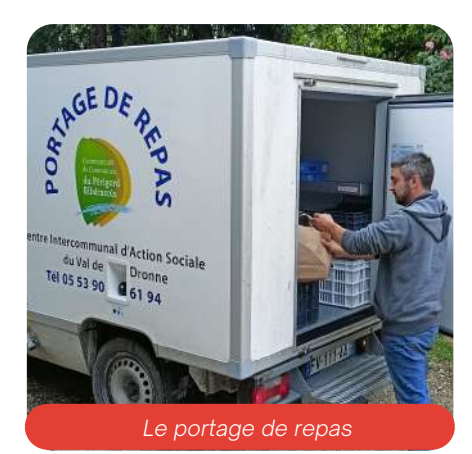

# **SERVICE D'AIDE À DOMICILE**

Ce service est composé de professionnels qui interviennent dans les domaines de l'entretien du domicile mais également de l'aide à la personne. 98 agents au service de 574 bénéficiaires !

Les agents sont amenés à réaliser l'aide à la toilette, à [accompagner](https://eur02.safelinks.protection.outlook.com/?url=https%3A%2F%2Ftransports.nouvelle-aquitaine.fr%2Fcars-regionaux%2Freseau-et-horaires%2Fdordogne&data=02%7C01%7Ccfta.perigueux%40transdev.com%7C575eae10d42e4c9d29c708d84af8ae35%7Cb4518aa80d3e4d10bc774cd7dede3446%7C0%7C0%7C637341779538653135&sdata=RQMSnn%2FHoe4z0RZGiMWX7YsfPZYjBf002V6pcGc7AJ0%3D&reserved=0) les bénéficiaires pour faire des courses, à préparer un repas simple (réchauffer un plat et/ou l'améliorer) à les stimuler ou rompre leur isolement...

Au fil de ces dernières années, les missions du service d'aide à la personne se sont élargies. Désormais, les agents viennent de plus en plus en soutien aux aidants. En effet, les familles qui s'investissent dans [l'accompagnement](https://eur02.safelinks.protection.outlook.com/?url=https%3A%2F%2Ftransports.nouvelle-aquitaine.fr%2Fcars-regionaux%2Freseau-et-horaires%2Fdordogne&data=02%7C01%7Ccfta.perigueux%40transdev.com%7C575eae10d42e4c9d29c708d84af8ae35%7Cb4518aa80d3e4d10bc774cd7dede3446%7C0%7C0%7C637341779538653135&sdata=RQMSnn%2FHoe4z0RZGiMWX7YsfPZYjBf002V6pcGc7AJ0%3D&reserved=0) de leurs parents âgés, ont besoin d'être soutenues. Les agents du CIAS prennent le relais pour s'occuper de ces personnes âgées [permettant](https://eur02.safelinks.protection.outlook.com/?url=https%3A%2F%2Ftransports.nouvelle-aquitaine.fr%2Fcars-regionaux%2Freseau-et-horaires%2Fdordogne&data=02%7C01%7Ccfta.perigueux%40transdev.com%7C575eae10d42e4c9d29c708d84af8ae35%7Cb4518aa80d3e4d10bc774cd7dede3446%7C0%7C0%7C637341779538653135&sdata=RQMSnn%2FHoe4z0RZGiMWX7YsfPZYjBf002V6pcGc7AJ0%3D&reserved=0) aux aidants de s'octroyer un peu de répit.

# **Action Sociale**

# **LES RÉSIDENCES AUTONOMIE DE TOCANE ET RIBÉRAC**

Sur le territoire de la CCPR, deux Résidences Autonomie proposent des logements de 38 à 50m² pour personnes âgées autonomes, seules ou en couple.

#### Dans chacune de ces structures :

On peut bénéficier d'un espace de vie commun qui facilite les liens entre les résidents et qui permet la mise en place d'animations collectives.

Les résidents disposent d'un système d'accès sécurisé aux bâtiments (interphonie et accès par badge) garantissant leur sécurité pendant le week-end tout en continuant à bénéficier de la présence d'une personne qui passe le matin et le soir du lundi au vendredi .

Le sentiment de sécurité des résidents s'en trouve renforcé et cela contribue à consolider le lien social.

Ils peuvent également bénéficier sur demande d'une aide à domicile. Ils sont à proximité des commerces, de lieux de promenades sécurisés.

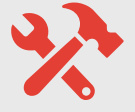

## **2021 - 2022 COUP DE NEUF SUR LES RÉSIDENCES AUTONOMIE EN COURS !**

Une campagne de travaux dans la Résidence Autonomie de Ribérac est en cours : les sols de l'entrée et de la salle de repas ont été rénovés ainsi que la cour d'accès devant l'accueil mais aussi l'isolation des combles et du vide sanitaire.

Actuellement, nous procédons à la réfection totale de la couverture. L'ensemble des menuiseries va également être remplacé par des modèles en pvc double vitrage permettant une amélioration énergétique des logements.

Quant à la Résidence Autonomie de Tocane, les travaux prévus relèvent de l'autonomie de la personne. En effet, les douches vont être remplacées par des bacs à douche plus adaptés facilitant l'accès et la sécurité des résidents.

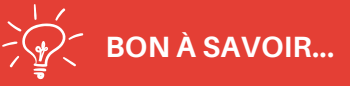

de [participation](https://eur02.safelinks.protection.outlook.com/?url=https%3A%2F%2Ftransports.nouvelle-aquitaine.fr%2Fcars-regionaux%2Freseau-et-horaires%2Fdordogne&data=02%7C01%7Ccfta.perigueux%40transdev.com%7C575eae10d42e4c9d29c708d84af8ae35%7Cb4518aa80d3e4d10bc774cd7dede3446%7C0%7C0%7C637341779538653135&sdata=RQMSnn%2FHoe4z0RZGiMWX7YsfPZYjBf002V6pcGc7AJ0%3D&reserved=0) financière [d](https://eur02.safelinks.protection.outlook.com/?url=https%3A%2F%2Ftransports.nouvelle-aquitaine.fr%2Fcars-regionaux%2Freseau-et-horaires%2Fdordogne&data=02%7C01%7Ccfta.perigueux%40transdev.com%7C575eae10d42e4c9d29c708d84af8ae35%7Cb4518aa80d3e4d10bc774cd7dede3446%7C0%7C0%7C637341779538653135&sdata=RQMSnn%2FHoe4z0RZGiMWX7YsfPZYjBf002V6pcGc7AJ0%3D&reserved=0)e la [CCPR](https://eur02.safelinks.protection.outlook.com/?url=https%3A%2F%2Ftransports.nouvelle-aquitaine.fr%2Fcars-regionaux%2Freseau-et-horaires%2Fdordogne&data=02%7C01%7Ccfta.perigueux%40transdev.com%7C575eae10d42e4c9d29c708d84af8ae35%7Cb4518aa80d3e4d10bc774cd7dede3446%7C0%7C0%7C637341779538653135&sdata=RQMSnn%2FHoe4z0RZGiMWX7YsfPZYjBf002V6pcGc7AJ0%3D&reserved=0) **EN [QUELQUES](https://eur02.safelinks.protection.outlook.com/?url=https%3A%2F%2Ftransports.nouvelle-aquitaine.fr%2Fcars-regionaux%2Freseau-et-horaires%2Fdordogne&data=02%7C01%7Ccfta.perigueux%40transdev.com%7C575eae10d42e4c9d29c708d84af8ae35%7Cb4518aa80d3e4d10bc774cd7dede3446%7C0%7C0%7C637341779538653135&sdata=RQMSnn%2FHoe4z0RZGiMWX7YsfPZYjBf002V6pcGc7AJ0%3D&reserved=0) CHIFFRES 335.989,65€** de travaux à Ribérac DONT **104.443,65€**

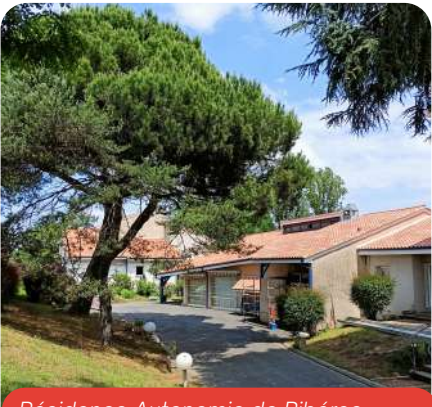

*Résidence Autonomie de Ribérac*

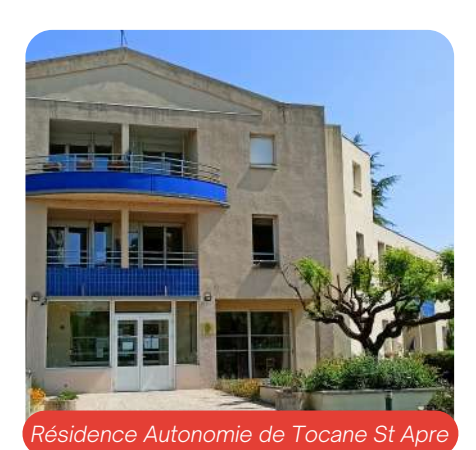

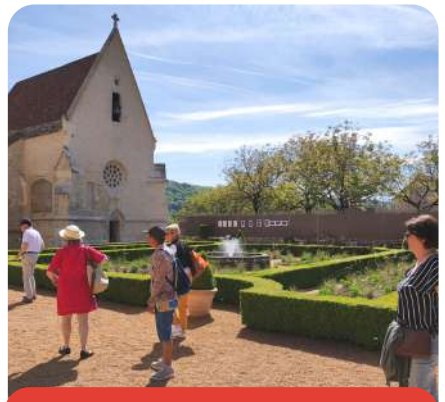

*Visite du Château des Milandes*

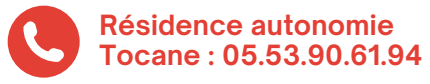

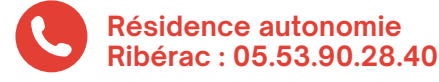

# **DES ACTIVITÉS POUR LES RÉSIDENTS**

Le CIAS propose aux résidents différentes animations en partenariat avec le service des sports et le service Séniors de la CCPR. Différents acteurs de la vie sociale du territoire y interviennent également.

Le service des sports propose des activités d'assouplissement, des exercices d'équilibre, des étirements, des jeux de ballon destinés à entretenir la coordination et la réactivité.

Des actions intergénérationnelles sont également mises en place. Les enfants des centres de loisirs viennent partager des instants précieux et échanger avec les résidents.

Des sorties sont également proposées comme des pique-niques, des sorties shopping, des visites, des animations culturelles...

## **L'OFFICE DE TOURISME EN QUELQUES MOTS**

La Communauté de Communes du Périgord Ribéracois dispose de la compétence tourisme et a choisi de l'exercer via un Office de Tourisme Intercommunal depuis 2014.

Le service tourisme est composé de 5 agents à l'année, renforcé par une équipe de saisonniers de juin à septembre sur les sites touristiques dont il assure la gestion.

Voici ses différentes missions :

- Accueillir et informer les visiteurs
- Assurer la promotion touristique du territoire
- Répondre aux demandes des visiteurs (e-mail, courrier, téléphone)
- Communiquer l'offre touristique sur différents supports communication
- Concevoir des produits touristiques, en lien avec le Comité Départemental du Tourisme (Cdt 24)
- Administrer et animer les sites appartenant à la CCPR (Maison de la Dronne à Montagrier et Tourbières de Vendoire)
- Élaborer des tableaux de bord de statistiques
- Valoriser les produits locaux et artisanaux
- Coordonner les acteurs et les partenaires du développement touristique local
- Administrer et commercialiser le Village de Gites de Beauclair
- Effectuer le suivi de la taxe de séjour via la plateforme en ligne
- Suivre les projets tourisme.

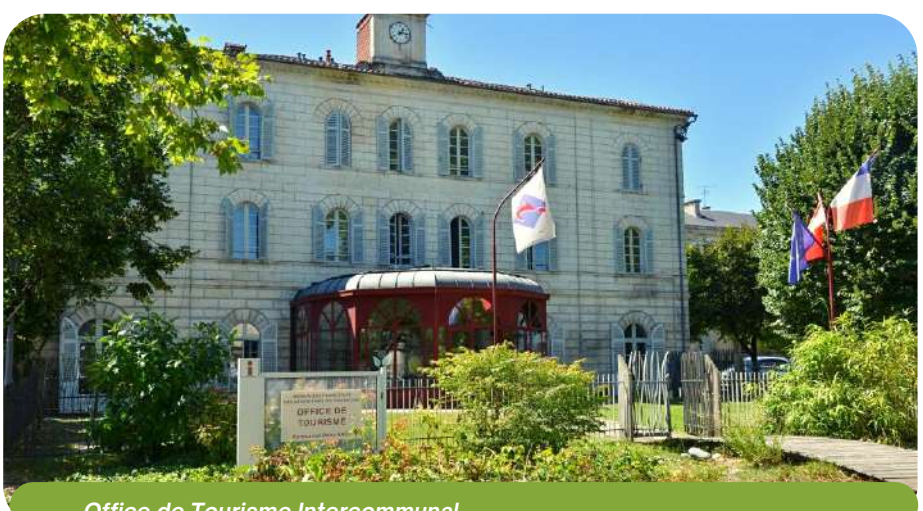

*Office de Tourisme Intercommunal*

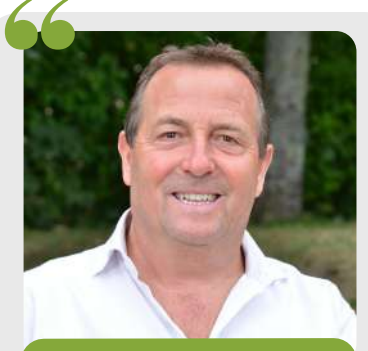

**Jean-Pierre CHAUMETTE**

12<sup>ème</sup> Vice-Président délégué au développement touristique et aux activités de pleine nature – Sport

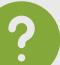

#### **Quels axes touristiques souhaiteriez-vous développer en priorité sur le territoire?**

*Nous avons engagé plusieurs projets afin de renforcer l'image d'une destination verte, authentique, favorable au «slow tourisme». Nous travaillons actuellement sur des projets d'itinerance afin de mettre en avant notre patrimoine naturel, artisanal et gastronomique.*

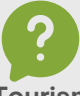

### **Comment l'Office de Tourisme élabore-t-il son programme d'animations ?**

*L'équipe travaille avec de nombreux partenaires, comme des associations locales, le Conseil Départemental, mais aussi dans une collaboration inter-services, notamment sur le volet itinérance. Nous avons aussi une large palette d'acteurs locaux : restaurateurs, prestataires de loisirs... qui proposent des animations pour enrichir l'attractivité de notre territoire.*

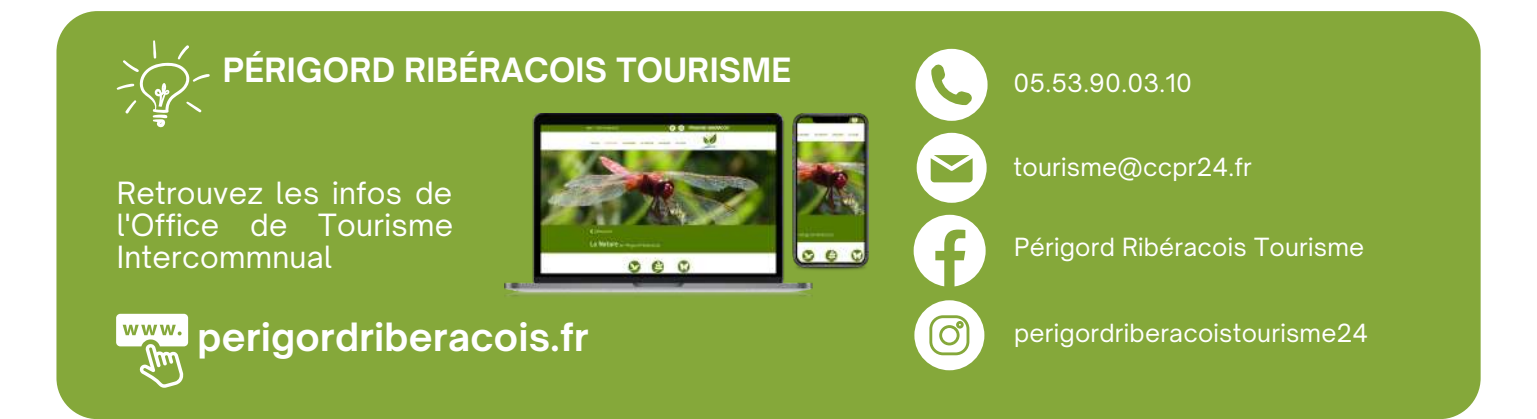

# **Dossier Spécial : Tourisme**

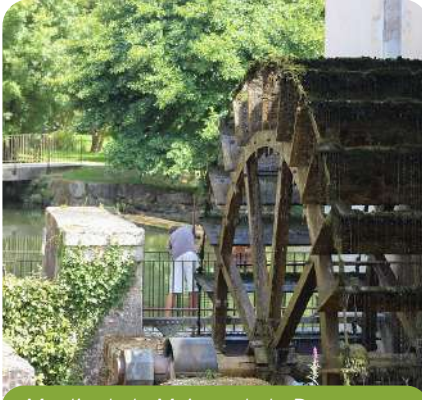

*Moulin de la Maison de la Dronne*

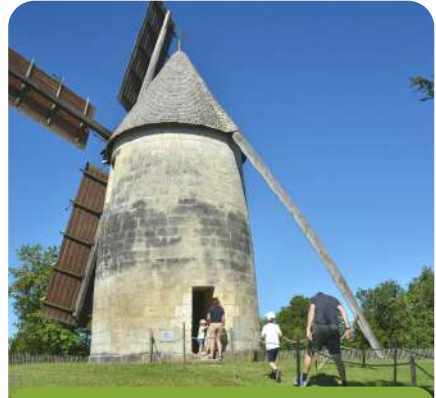

*Moulin des Terres Blanches*

# **LE PÉRIGORD RIBÉRACOIS LE PAYS DES MOULINS**

## La Communauté de Communes du Périgord Ribéracois participe à la sauvegarde du patrimoine de notre territoire.

## **MOULIN DE LA MAISON DE LA DRONNE À MONTAGRIER**

[Moulin](https://eur02.safelinks.protection.outlook.com/?url=https%3A%2F%2Ftransports.nouvelle-aquitaine.fr%2Fcars-regionaux%2Freseau-et-horaires%2Fdordogne&data=02%7C01%7Ccfta.perigueux%40transdev.com%7C575eae10d42e4c9d29c708d84af8ae35%7Cb4518aa80d3e4d10bc774cd7dede3446%7C0%7C0%7C637341779538653135&sdata=RQMSnn%2FHoe4z0RZGiMWX7YsfPZYjBf002V6pcGc7AJ0%3D&reserved=0) à aube du 12<[s](https://eur02.safelinks.protection.outlook.com/?url=https%3A%2F%2Ftransports.nouvelle-aquitaine.fr%2Fcars-regionaux%2Freseau-et-horaires%2Fdordogne&data=02%7C01%7Ccfta.perigueux%40transdev.com%7C575eae10d42e4c9d29c708d84af8ae35%7Cb4518aa80d3e4d10bc774cd7dede3446%7C0%7C0%7C637341779538653135&sdata=RQMSnn%2FHoe4z0RZGiMWX7YsfPZYjBf002V6pcGc7AJ0%3D&reserved=0)up>ème</sup> siècle en forme typique de [bateau.](https://eur02.safelinks.protection.outlook.com/?url=https%3A%2F%2Ftransports.nouvelle-aquitaine.fr%2Fcars-regionaux%2Freseau-et-horaires%2Fdordogne&data=02%7C01%7Ccfta.perigueux%40transdev.com%7C575eae10d42e4c9d29c708d84af8ae35%7Cb4518aa80d3e4d10bc774cd7dede3446%7C0%7C0%7C637341779538653135&sdata=RQMSnn%2FHoe4z0RZGiMWX7YsfPZYjBf002V6pcGc7AJ0%3D&reserved=0) Ce site, localisé à la Maison de la Dronne, en bord de rivière, entre Tocane Saint-Apre et Montagrier, vous offrira de belles [découvertes](https://eur02.safelinks.protection.outlook.com/?url=https%3A%2F%2Ftransports.nouvelle-aquitaine.fr%2Fcars-regionaux%2Freseau-et-horaires%2Fdordogne&data=02%7C01%7Ccfta.perigueux%40transdev.com%7C575eae10d42e4c9d29c708d84af8ae35%7Cb4518aa80d3e4d10bc774cd7dede3446%7C0%7C0%7C637341779538653135&sdata=RQMSnn%2FHoe4z0RZGiMWX7YsfPZYjBf002V6pcGc7AJ0%3D&reserved=0) au fil de l'eau. Les animations «famille» feront la joie des petits et des grands.

#### Visites et [animations](https://eur02.safelinks.protection.outlook.com/?url=https%3A%2F%2Ftransports.nouvelle-aquitaine.fr%2Fcars-regionaux%2Freseau-et-horaires%2Fdordogne&data=02%7C01%7Ccfta.perigueux%40transdev.com%7C575eae10d42e4c9d29c708d84af8ae35%7Cb4518aa80d3e4d10bc774cd7dede3446%7C0%7C0%7C637341779538653135&sdata=RQMSnn%2FHoe4z0RZGiMWX7YsfPZYjBf002V6pcGc7AJ0%3D&reserved=0).

Possibilité de visite guidée, atelier [thématique](https://eur02.safelinks.protection.outlook.com/?url=https%3A%2F%2Ftransports.nouvelle-aquitaine.fr%2Fcars-regionaux%2Freseau-et-horaires%2Fdordogne&data=02%7C01%7Ccfta.perigueux%40transdev.com%7C575eae10d42e4c9d29c708d84af8ae35%7Cb4518aa80d3e4d10bc774cd7dede3446%7C0%7C0%7C637341779538653135&sdata=RQMSnn%2FHoe4z0RZGiMWX7YsfPZYjBf002V6pcGc7AJ0%3D&reserved=0) et balade nocturne en barque 1 fois [p](https://eur02.safelinks.protection.outlook.com/?url=https%3A%2F%2Ftransports.nouvelle-aquitaine.fr%2Fcars-regionaux%2Freseau-et-horaires%2Fdordogne&data=02%7C01%7Ccfta.perigueux%40transdev.com%7C575eae10d42e4c9d29c708d84af8ae35%7Cb4518aa80d3e4d10bc774cd7dede3446%7C0%7C0%7C637341779538653135&sdata=RQMSnn%2FHoe4z0RZGiMWX7YsfPZYjBf002V6pcGc7AJ0%3D&reserved=0)ar [semaine.](https://eur02.safelinks.protection.outlook.com/?url=https%3A%2F%2Ftransports.nouvelle-aquitaine.fr%2Fcars-regionaux%2Freseau-et-horaires%2Fdordogne&data=02%7C01%7Ccfta.perigueux%40transdev.com%7C575eae10d42e4c9d29c708d84af8ae35%7Cb4518aa80d3e4d10bc774cd7dede3446%7C0%7C0%7C637341779538653135&sdata=RQMSnn%2FHoe4z0RZGiMWX7YsfPZYjBf002V6pcGc7AJ0%3D&reserved=0) Libre d'accès toute l'année

#### Tél. [05.53.91.35.11](https://eur02.safelinks.protection.outlook.com/?url=https%3A%2F%2Ftransports.nouvelle-aquitaine.fr%2Fcars-regionaux%2Freseau-et-horaires%2Fdordogne&data=02%7C01%7Ccfta.perigueux%40transdev.com%7C575eae10d42e4c9d29c708d84af8ae35%7Cb4518aa80d3e4d10bc774cd7dede3446%7C0%7C0%7C637341779538653135&sdata=RQMSnn%2FHoe4z0RZGiMWX7YsfPZYjBf002V6pcGc7AJ0%3D&reserved=0)

Mai, Juin et septembre : 10h-[13h/14h-17h](https://eur02.safelinks.protection.outlook.com/?url=https%3A%2F%2Ftransports.nouvelle-aquitaine.fr%2Fcars-regionaux%2Freseau-et-horaires%2Fdordogne&data=02%7C01%7Ccfta.perigueux%40transdev.com%7C575eae10d42e4c9d29c708d84af8ae35%7Cb4518aa80d3e4d10bc774cd7dede3446%7C0%7C0%7C637341779538653135&sdata=RQMSnn%2FHoe4z0RZGiMWX7YsfPZYjBf002V6pcGc7AJ0%3D&reserved=0) Juillet et août : [10h-18h](https://eur02.safelinks.protection.outlook.com/?url=https%3A%2F%2Ftransports.nouvelle-aquitaine.fr%2Fcars-regionaux%2Freseau-et-horaires%2Fdordogne&data=02%7C01%7Ccfta.perigueux%40transdev.com%7C575eae10d42e4c9d29c708d84af8ae35%7Cb4518aa80d3e4d10bc774cd7dede3446%7C0%7C0%7C637341779538653135&sdata=RQMSnn%2FHoe4z0RZGiMWX7YsfPZYjBf002V6pcGc7AJ0%3D&reserved=0)

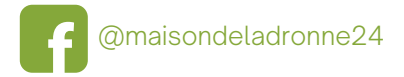

## **MOULIN DES TERRES BLANCHES À LA TOUR BLANCHE-CERCLES**

Les moulins à vent sont très rares en [Périgord](https://eur02.safelinks.protection.outlook.com/?url=https%3A%2F%2Ftransports.nouvelle-aquitaine.fr%2Fcars-regionaux%2Freseau-et-horaires%2Fdordogne&data=02%7C01%7Ccfta.perigueux%40transdev.com%7C575eae10d42e4c9d29c708d84af8ae35%7Cb4518aa80d3e4d10bc774cd7dede3446%7C0%7C0%7C637341779538653135&sdata=RQMSnn%2FHoe4z0RZGiMWX7YsfPZYjBf002V6pcGc7AJ0%3D&reserved=0) et celui-ci est unique en [Périgord](https://eur02.safelinks.protection.outlook.com/?url=https%3A%2F%2Ftransports.nouvelle-aquitaine.fr%2Fcars-regionaux%2Freseau-et-horaires%2Fdordogne&data=02%7C01%7Ccfta.perigueux%40transdev.com%7C575eae10d42e4c9d29c708d84af8ae35%7Cb4518aa80d3e4d10bc774cd7dede3446%7C0%7C0%7C637341779538653135&sdata=RQMSnn%2FHoe4z0RZGiMWX7YsfPZYjBf002V6pcGc7AJ0%3D&reserved=0) Vert.

Sur les coteaux dominant le village, vous pourrez admirer ce magnifique moulin à vent[,](https://eur02.safelinks.protection.outlook.com/?url=https%3A%2F%2Ftransports.nouvelle-aquitaine.fr%2Fcars-regionaux%2Freseau-et-horaires%2Fdordogne&data=02%7C01%7Ccfta.perigueux%40transdev.com%7C575eae10d42e4c9d29c708d84af8ae35%7Cb4518aa80d3e4d10bc774cd7dede3446%7C0%7C0%7C637341779538653135&sdata=RQMSnn%2FHoe4z0RZGiMWX7YsfPZYjBf002V6pcGc7AJ0%3D&reserved=0) restauré comme jadis, [transformer](https://eur02.safelinks.protection.outlook.com/?url=https%3A%2F%2Ftransports.nouvelle-aquitaine.fr%2Fcars-regionaux%2Freseau-et-horaires%2Fdordogne&data=02%7C01%7Ccfta.perigueux%40transdev.com%7C575eae10d42e4c9d29c708d84af8ae35%7Cb4518aa80d3e4d10bc774cd7dede3446%7C0%7C0%7C637341779538653135&sdata=RQMSnn%2FHoe4z0RZGiMWX7YsfPZYjBf002V6pcGc7AJ0%3D&reserved=0) le blé en farine.

#### Visites et [animations](https://eur02.safelinks.protection.outlook.com/?url=https%3A%2F%2Ftransports.nouvelle-aquitaine.fr%2Fcars-regionaux%2Freseau-et-horaires%2Fdordogne&data=02%7C01%7Ccfta.perigueux%40transdev.com%7C575eae10d42e4c9d29c708d84af8ae35%7Cb4518aa80d3e4d10bc774cd7dede3446%7C0%7C0%7C637341779538653135&sdata=RQMSnn%2FHoe4z0RZGiMWX7YsfPZYjBf002V6pcGc7AJ0%3D&reserved=0)

[L'association](https://eur02.safelinks.protection.outlook.com/?url=https%3A%2F%2Ftransports.nouvelle-aquitaine.fr%2Fcars-regionaux%2Freseau-et-horaires%2Fdordogne&data=02%7C01%7Ccfta.perigueux%40transdev.com%7C575eae10d42e4c9d29c708d84af8ae35%7Cb4518aa80d3e4d10bc774cd7dede3446%7C0%7C0%7C637341779538653135&sdata=RQMSnn%2FHoe4z0RZGiMWX7YsfPZYjBf002V6pcGc7AJ0%3D&reserved=0) des Amis du Moulin assure des visites tout l'été. Sentiers [d'interprétation](https://eur02.safelinks.protection.outlook.com/?url=https%3A%2F%2Ftransports.nouvelle-aquitaine.fr%2Fcars-regionaux%2Freseau-et-horaires%2Fdordogne&data=02%7C01%7Ccfta.perigueux%40transdev.com%7C575eae10d42e4c9d29c708d84af8ae35%7Cb4518aa80d3e4d10bc774cd7dede3446%7C0%7C0%7C637341779538653135&sdata=RQMSnn%2FHoe4z0RZGiMWX7YsfPZYjBf002V6pcGc7AJ0%3D&reserved=0) des Meuniers. Libre d'accès toute l'année

Tél. [06.82.17.03.21](https://eur02.safelinks.protection.outlook.com/?url=https%3A%2F%2Ftransports.nouvelle-aquitaine.fr%2Fcars-regionaux%2Freseau-et-horaires%2Fdordogne&data=02%7C01%7Ccfta.perigueux%40transdev.com%7C575eae10d42e4c9d29c708d84af8ae35%7Cb4518aa80d3e4d10bc774cd7dede3446%7C0%7C0%7C637341779538653135&sdata=RQMSnn%2FHoe4z0RZGiMWX7YsfPZYjBf002V6pcGc7AJ0%3D&reserved=0) Juin et sept. : 15h-18h [\(sam-dim\)](https://eur02.safelinks.protection.outlook.com/?url=https%3A%2F%2Ftransports.nouvelle-aquitaine.fr%2Fcars-regionaux%2Freseau-et-horaires%2Fdordogne&data=02%7C01%7Ccfta.perigueux%40transdev.com%7C575eae10d42e4c9d29c708d84af8ae35%7Cb4518aa80d3e4d10bc774cd7dede3446%7C0%7C0%7C637341779538653135&sdata=RQMSnn%2FHoe4z0RZGiMWX7YsfPZYjBf002V6pcGc7AJ0%3D&reserved=0) Juillet et août : [15h-18h](https://eur02.safelinks.protection.outlook.com/?url=https%3A%2F%2Ftransports.nouvelle-aquitaine.fr%2Fcars-regionaux%2Freseau-et-horaires%2Fdordogne&data=02%7C01%7Ccfta.perigueux%40transdev.com%7C575eae10d42e4c9d29c708d84af8ae35%7Cb4518aa80d3e4d10bc774cd7dede3446%7C0%7C0%7C637341779538653135&sdata=RQMSnn%2FHoe4z0RZGiMWX7YsfPZYjBf002V6pcGc7AJ0%3D&reserved=0)

# **LA NATURE AU COEUR DU PÉRIGORD RIBÉRACOIS**

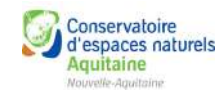

Une nature luxuriante et un patrimoine naturel d'exception vous invitent à la flânerie. Les sentiers d'interprétation mettent en valeur ces lieux sauvages qui vous étonneront par la diversité de la faune et de la flore.

## **SITE NATUREL DES TOURBIÈRES À VENDOIRE**

Ce site exploité par l'homme jusque dans les années 50 est désormais dédié à la préservation de [l'environnement.](https://eur02.safelinks.protection.outlook.com/?url=https%3A%2F%2Ftransports.nouvelle-aquitaine.fr%2Fcars-regionaux%2Freseau-et-horaires%2Fdordogne&data=02%7C01%7Ccfta.perigueux%40transdev.com%7C575eae10d42e4c9d29c708d84af8ae35%7Cb4518aa80d3e4d10bc774cd7dede3446%7C0%7C0%7C637341779538653135&sdata=RQMSnn%2FHoe4z0RZGiMWX7YsfPZYjBf002V6pcGc7AJ0%3D&reserved=0) Lors de vos balades, vous admirerez la faune et la flore très particulières de ce milieu aquatique.

Visites et [animations](https://eur02.safelinks.protection.outlook.com/?url=https%3A%2F%2Ftransports.nouvelle-aquitaine.fr%2Fcars-regionaux%2Freseau-et-horaires%2Fdordogne&data=02%7C01%7Ccfta.perigueux%40transdev.com%7C575eae10d42e4c9d29c708d84af8ae35%7Cb4518aa80d3e4d10bc774cd7dede3446%7C0%7C0%7C637341779538653135&sdata=RQMSnn%2FHoe4z0RZGiMWX7YsfPZYjBf002V6pcGc7AJ0%3D&reserved=0) Possibilité de visite guidée et deux ateliers [thématiques](https://eur02.safelinks.protection.outlook.com/?url=https%3A%2F%2Ftransports.nouvelle-aquitaine.fr%2Fcars-regionaux%2Freseau-et-horaires%2Fdordogne&data=02%7C01%7Ccfta.perigueux%40transdev.com%7C575eae10d42e4c9d29c708d84af8ae35%7Cb4518aa80d3e4d10bc774cd7dede3446%7C0%7C0%7C637341779538653135&sdata=RQMSnn%2FHoe4z0RZGiMWX7YsfPZYjBf002V6pcGc7AJ0%3D&reserved=0) par semaine. Sentier [d'interprétation](https://eur02.safelinks.protection.outlook.com/?url=https%3A%2F%2Ftransports.nouvelle-aquitaine.fr%2Fcars-regionaux%2Freseau-et-horaires%2Fdordogne&data=02%7C01%7Ccfta.perigueux%40transdev.com%7C575eae10d42e4c9d29c708d84af8ae35%7Cb4518aa80d3e4d10bc774cd7dede3446%7C0%7C0%7C637341779538653135&sdata=RQMSnn%2FHoe4z0RZGiMWX7YsfPZYjBf002V6pcGc7AJ0%3D&reserved=0) et pêche. Libre d'accès toute l'année

Tél. [05.53.90.79.56](https://eur02.safelinks.protection.outlook.com/?url=https%3A%2F%2Ftransports.nouvelle-aquitaine.fr%2Fcars-regionaux%2Freseau-et-horaires%2Fdordogne&data=02%7C01%7Ccfta.perigueux%40transdev.com%7C575eae10d42e4c9d29c708d84af8ae35%7Cb4518aa80d3e4d10bc774cd7dede3446%7C0%7C0%7C637341779538653135&sdata=RQMSnn%2FHoe4z0RZGiMWX7YsfPZYjBf002V6pcGc7AJ0%3D&reserved=0) Mai, Juin et septembre : 10h-[13h/14h-17h](https://eur02.safelinks.protection.outlook.com/?url=https%3A%2F%2Ftransports.nouvelle-aquitaine.fr%2Fcars-regionaux%2Freseau-et-horaires%2Fdordogne&data=02%7C01%7Ccfta.perigueux%40transdev.com%7C575eae10d42e4c9d29c708d84af8ae35%7Cb4518aa80d3e4d10bc774cd7dede3446%7C0%7C0%7C637341779538653135&sdata=RQMSnn%2FHoe4z0RZGiMWX7YsfPZYjBf002V6pcGc7AJ0%3D&reserved=0) Juillet et août : [10h-18h](https://eur02.safelinks.protection.outlook.com/?url=https%3A%2F%2Ftransports.nouvelle-aquitaine.fr%2Fcars-regionaux%2Freseau-et-horaires%2Fdordogne&data=02%7C01%7Ccfta.perigueux%40transdev.com%7C575eae10d42e4c9d29c708d84af8ae35%7Cb4518aa80d3e4d10bc774cd7dede3446%7C0%7C0%7C637341779538653135&sdata=RQMSnn%2FHoe4z0RZGiMWX7YsfPZYjBf002V6pcGc7AJ0%3D&reserved=0)

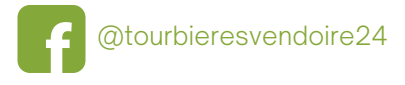

## **LE COTEAU DU BREUILH À SAINT-VICTOR**

Outre un attrait [paysager](https://eur02.safelinks.protection.outlook.com/?url=https%3A%2F%2Ftransports.nouvelle-aquitaine.fr%2Fcars-regionaux%2Freseau-et-horaires%2Fdordogne&data=02%7C01%7Ccfta.perigueux%40transdev.com%7C575eae10d42e4c9d29c708d84af8ae35%7Cb4518aa80d3e4d10bc774cd7dede3446%7C0%7C0%7C637341779538653135&sdata=RQMSnn%2FHoe4z0RZGiMWX7YsfPZYjBf002V6pcGc7AJ0%3D&reserved=0) certain marqué par des pelouses sèches à flanc de coteaux et des prairies bordées de haies en fond de vallée de la Dronne, ce site constitue un ensemble calcicole typique en bon état de [conservation,](https://eur02.safelinks.protection.outlook.com/?url=https%3A%2F%2Ftransports.nouvelle-aquitaine.fr%2Fcars-regionaux%2Freseau-et-horaires%2Fdordogne&data=02%7C01%7Ccfta.perigueux%40transdev.com%7C575eae10d42e4c9d29c708d84af8ae35%7Cb4518aa80d3e4d10bc774cd7dede3446%7C0%7C0%7C637341779538653135&sdata=RQMSnn%2FHoe4z0RZGiMWX7YsfPZYjBf002V6pcGc7AJ0%3D&reserved=0) disposant d'un remarquable cortège d'orchidées.

Sentiers avec panneaux d'interprétation - Libre d'accès toute l'année

*Retrouvez toute notre actualité sur notre page facebook et sur notre site : www.ccpr24.fr* 7

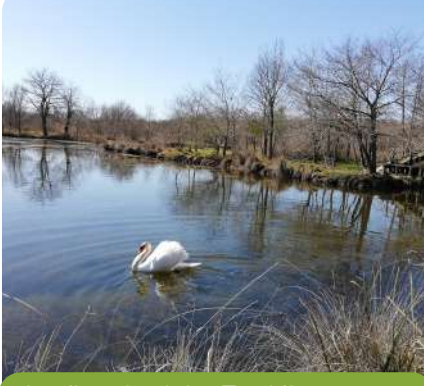

*Le site naturel des Tourbières*

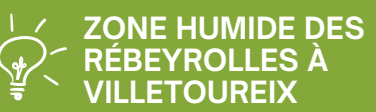

hectares de prairies humides en bordure de Dronne [appartenant](https://eur02.safelinks.protection.outlook.com/?url=https%3A%2F%2Ftransports.nouvelle-aquitaine.fr%2Fcars-regionaux%2Freseau-et-horaires%2Fdordogne&data=02%7C01%7Ccfta.perigueux%40transdev.com%7C575eae10d42e4c9d29c708d84af8ae35%7Cb4518aa80d3e4d10bc774cd7dede3446%7C0%7C0%7C637341779538653135&sdata=RQMSnn%2FHoe4z0RZGiMWX7YsfPZYjBf002V6pcGc7AJ0%3D&reserved=0) à la CCPR.

Cet espace ouvert est une interface entre le milieu<br>terrestre<u>, et le milieu</u> terrestre et le <sup>l</sup><br>aquatique. <u>Profitez</u> [aquatique.](https://eur02.safelinks.protection.outlook.com/?url=https%3A%2F%2Ftransports.nouvelle-aquitaine.fr%2Fcars-regionaux%2Freseau-et-horaires%2Fdordogne&data=02%7C01%7Ccfta.perigueux%40transdev.com%7C575eae10d42e4c9d29c708d84af8ae35%7Cb4518aa80d3e4d10bc774cd7dede3446%7C0%7C0%7C637341779538653135&sdata=RQMSnn%2FHoe4z0RZGiMWX7YsfPZYjBf002V6pcGc7AJ0%3D&reserved=0) Profitez du sentier d'interprétation "Sur les traces de la loutre" *Libre d'accès toute l'année*

# **Dossier Spécial : Tourisme**

# **UNE COLLECTIVITÉ ANIMATRICE DU TERRITOIRE**

Par le biais de ses services tourisme, sports et nature, la CCPR offre un large choix d'activités.

### L'ÉTÉ [ACTIF](https://eur02.safelinks.protection.outlook.com/?url=https%3A%2F%2Ftransports.nouvelle-aquitaine.fr%2Fcars-regionaux%2Freseau-et-horaires%2Fdordogne&data=02%7C01%7Ccfta.perigueux%40transdev.com%7C575eae10d42e4c9d29c708d84af8ae35%7Cb4518aa80d3e4d10bc774cd7dede3446%7C0%7C0%7C637341779538653135&sdata=RQMSnn%2FHoe4z0RZGiMWX7YsfPZYjBf002V6pcGc7AJ0%3D&reserved=0)

Découverte d'animations sportives, de loisirs et de pleine nature en partenariat avec le Conseil [Départemental.](https://eur02.safelinks.protection.outlook.com/?url=https%3A%2F%2Ftransports.nouvelle-aquitaine.fr%2Fcars-regionaux%2Freseau-et-horaires%2Fdordogne&data=02%7C01%7Ccfta.perigueux%40transdev.com%7C575eae10d42e4c9d29c708d84af8ae35%7Cb4518aa80d3e4d10bc774cd7dede3446%7C0%7C0%7C637341779538653135&sdata=RQMSnn%2FHoe4z0RZGiMWX7YsfPZYjBf002V6pcGc7AJ0%3D&reserved=0) Cette année, paddle, plongée, escalade, canoë, trottinette él[ec](https://eur02.safelinks.protection.outlook.com/?url=https%3A%2F%2Ftransports.nouvelle-aquitaine.fr%2Fcars-regionaux%2Freseau-et-horaires%2Fdordogne&data=02%7C01%7Ccfta.perigueux%40transdev.com%7C575eae10d42e4c9d29c708d84af8ae35%7Cb4518aa80d3e4d10bc774cd7dede3446%7C0%7C0%7C637341779538653135&sdata=RQMSnn%2FHoe4z0RZGiMWX7YsfPZYjBf002V6pcGc7AJ0%3D&reserved=0)trique et tyrolienne sont au programme. Tous [publics](https://eur02.safelinks.protection.outlook.com/?url=https%3A%2F%2Ftransports.nouvelle-aquitaine.fr%2Fcars-regionaux%2Freseau-et-horaires%2Fdordogne&data=02%7C01%7Ccfta.perigueux%40transdev.com%7C575eae10d42e4c9d29c708d84af8ae35%7Cb4518aa80d3e4d10bc774cd7dede3446%7C0%7C0%7C637341779538653135&sdata=RQMSnn%2FHoe4z0RZGiMWX7YsfPZYjBf002V6pcGc7AJ0%3D&reserved=0) - À partir de 6 ans, résa obligatoires au [05.53.90.03.10](https://eur02.safelinks.protection.outlook.com/?url=https%3A%2F%2Ftransports.nouvelle-aquitaine.fr%2Fcars-regionaux%2Freseau-et-horaires%2Fdordogne&data=02%7C01%7Ccfta.perigueux%40transdev.com%7C575eae10d42e4c9d29c708d84af8ae35%7Cb4518aa80d3e4d10bc774cd7dede3446%7C0%7C0%7C637341779538653135&sdata=RQMSnn%2FHoe4z0RZGiMWX7YsfPZYjBf002V6pcGc7AJ0%3D&reserved=0)

*TOUS LES JOURS, SAUF LE SAMEDI - DU 11 JUILLET AU 21 AOÛT*

#### LES [BALADES](https://eur02.safelinks.protection.outlook.com/?url=https%3A%2F%2Ftransports.nouvelle-aquitaine.fr%2Fcars-regionaux%2Freseau-et-horaires%2Fdordogne&data=02%7C01%7Ccfta.perigueux%40transdev.com%7C575eae10d42e4c9d29c708d84af8ae35%7Cb4518aa80d3e4d10bc774cd7dede3446%7C0%7C0%7C637341779538653135&sdata=RQMSnn%2FHoe4z0RZGiMWX7YsfPZYjBf002V6pcGc7AJ0%3D&reserved=0) DU LUNDI

Le Centre Sports Nature de la [Communauté](https://eur02.safelinks.protection.outlook.com/?url=https%3A%2F%2Ftransports.nouvelle-aquitaine.fr%2Fcars-regionaux%2Freseau-et-horaires%2Fdordogne&data=02%7C01%7Ccfta.perigueux%40transdev.com%7C575eae10d42e4c9d29c708d84af8ae35%7Cb4518aa80d3e4d10bc774cd7dede3446%7C0%7C0%7C637341779538653135&sdata=RQMSnn%2FHoe4z0RZGiMWX7YsfPZYjBf002V6pcGc7AJ0%3D&reserved=0) de Communes du Périgord Ribéracois organise 2h de balade en VTT de 15 km ou [e](https://eur02.safelinks.protection.outlook.com/?url=https%3A%2F%2Ftransports.nouvelle-aquitaine.fr%2Fcars-regionaux%2Freseau-et-horaires%2Fdordogne&data=02%7C01%7Ccfta.perigueux%40transdev.com%7C575eae10d42e4c9d29c708d84af8ae35%7Cb4518aa80d3e4d10bc774cd7dede3446%7C0%7C0%7C637341779538653135&sdata=RQMSnn%2FHoe4z0RZGiMWX7YsfPZYjBf002V6pcGc7AJ0%3D&reserved=0)n marche nordique de 10 km, avec un moniteur [diplôme,](https://eur02.safelinks.protection.outlook.com/?url=https%3A%2F%2Ftransports.nouvelle-aquitaine.fr%2Fcars-regionaux%2Freseau-et-horaires%2Fdordogne&data=02%7C01%7Ccfta.perigueux%40transdev.com%7C575eae10d42e4c9d29c708d84af8ae35%7Cb4518aa80d3e4d10bc774cd7dede3446%7C0%7C0%7C637341779538653135&sdata=RQMSnn%2FHoe4z0RZGiMWX7YsfPZYjBf002V6pcGc7AJ0%3D&reserved=0) en fin de journée.

- Tous publics À partir de 12 ans, réservations au [06.72.07.86.07](https://eur02.safelinks.protection.outlook.com/?url=https%3A%2F%2Ftransports.nouvelle-aquitaine.fr%2Fcars-regionaux%2Freseau-et-horaires%2Fdordogne&data=02%7C01%7Ccfta.perigueux%40transdev.com%7C575eae10d42e4c9d29c708d84af8ae35%7Cb4518aa80d3e4d10bc774cd7dede3446%7C0%7C0%7C637341779538653135&sdata=RQMSnn%2FHoe4z0RZGiMWX7YsfPZYjBf002V6pcGc7AJ0%3D&reserved=0)
- *LE LUNDI À 18H - DU 20 JUIN AU 29 AOÛT*

#### VISITES DE [FERMES](https://eur02.safelinks.protection.outlook.com/?url=https%3A%2F%2Ftransports.nouvelle-aquitaine.fr%2Fcars-regionaux%2Freseau-et-horaires%2Fdordogne&data=02%7C01%7Ccfta.perigueux%40transdev.com%7C575eae10d42e4c9d29c708d84af8ae35%7Cb4518aa80d3e4d10bc774cd7dede3446%7C0%7C0%7C637341779538653135&sdata=RQMSnn%2FHoe4z0RZGiMWX7YsfPZYjBf002V6pcGc7AJ0%3D&reserved=0)

Découverte du monde agricole et de ses richesses [gastronomiques,](https://eur02.safelinks.protection.outlook.com/?url=https%3A%2F%2Ftransports.nouvelle-aquitaine.fr%2Fcars-regionaux%2Freseau-et-horaires%2Fdordogne&data=02%7C01%7Ccfta.perigueux%40transdev.com%7C575eae10d42e4c9d29c708d84af8ae35%7Cb4518aa80d3e4d10bc774cd7dede3446%7C0%7C0%7C637341779538653135&sdata=RQMSnn%2FHoe4z0RZGiMWX7YsfPZYjBf002V6pcGc7AJ0%3D&reserved=0) en partenariat avec l'association "Accueil à la Ferme". Circuits en voiture particulière. Possibilité de casse-croûtes sucrés ou salés en fin de visite[.](https://eur02.safelinks.protection.outlook.com/?url=https%3A%2F%2Ftransports.nouvelle-aquitaine.fr%2Fcars-regionaux%2Freseau-et-horaires%2Fdordogne&data=02%7C01%7Ccfta.perigueux%40transdev.com%7C575eae10d42e4c9d29c708d84af8ae35%7Cb4518aa80d3e4d10bc774cd7dede3446%7C0%7C0%7C637341779538653135&sdata=RQMSnn%2FHoe4z0RZGiMWX7YsfPZYjBf002V6pcGc7AJ0%3D&reserved=0) Tous [publics](https://eur02.safelinks.protection.outlook.com/?url=https%3A%2F%2Ftransports.nouvelle-aquitaine.fr%2Fcars-regionaux%2Freseau-et-horaires%2Fdordogne&data=02%7C01%7Ccfta.perigueux%40transdev.com%7C575eae10d42e4c9d29c708d84af8ae35%7Cb4518aa80d3e4d10bc774cd7dede3446%7C0%7C0%7C637341779538653135&sdata=RQMSnn%2FHoe4z0RZGiMWX7YsfPZYjBf002V6pcGc7AJ0%3D&reserved=0) [-](https://eur02.safelinks.protection.outlook.com/?url=https%3A%2F%2Ftransports.nouvelle-aquitaine.fr%2Fcars-regionaux%2Freseau-et-horaires%2Fdordogne&data=02%7C01%7Ccfta.perigueux%40transdev.com%7C575eae10d42e4c9d29c708d84af8ae35%7Cb4518aa80d3e4d10bc774cd7dede3446%7C0%7C0%7C637341779538653135&sdata=RQMSnn%2FHoe4z0RZGiMWX7YsfPZYjBf002V6pcGc7AJ0%3D&reserved=0) Réservations obligatoires au [05.53.90.03.10](https://eur02.safelinks.protection.outlook.com/?url=https%3A%2F%2Ftransports.nouvelle-aquitaine.fr%2Fcars-regionaux%2Freseau-et-horaires%2Fdordogne&data=02%7C01%7Ccfta.perigueux%40transdev.com%7C575eae10d42e4c9d29c708d84af8ae35%7Cb4518aa80d3e4d10bc774cd7dede3446%7C0%7C0%7C637341779538653135&sdata=RQMSnn%2FHoe4z0RZGiMWX7YsfPZYjBf002V6pcGc7AJ0%3D&reserved=0)

*LE MARDI ET VENDREDI À 14H - DU 12 JUILLET AU 26 AOÛT*

### LES [ATELIERS](https://eur02.safelinks.protection.outlook.com/?url=https%3A%2F%2Ftransports.nouvelle-aquitaine.fr%2Fcars-regionaux%2Freseau-et-horaires%2Fdordogne&data=02%7C01%7Ccfta.perigueux%40transdev.com%7C575eae10d42e4c9d29c708d84af8ae35%7Cb4518aa80d3e4d10bc774cd7dede3446%7C0%7C0%7C637341779538653135&sdata=RQMSnn%2FHoe4z0RZGiMWX7YsfPZYjBf002V6pcGc7AJ0%3D&reserved=0) "ANIM' NATURE"

Le Moulin de la Maison de la Dronne à Montagrier et les [Tourbières](https://eur02.safelinks.protection.outlook.com/?url=https%3A%2F%2Ftransports.nouvelle-aquitaine.fr%2Fcars-regionaux%2Freseau-et-horaires%2Fdordogne&data=02%7C01%7Ccfta.perigueux%40transdev.com%7C575eae10d42e4c9d29c708d84af8ae35%7Cb4518aa80d3e4d10bc774cd7dede3446%7C0%7C0%7C637341779538653135&sdata=RQMSnn%2FHoe4z0RZGiMWX7YsfPZYjBf002V6pcGc7AJ0%3D&reserved=0) de Vendoire, vous proposent tout l'été des ateliers récréatifs adaptés aux petits comme aux plus grands.

À partir de 5 ans, présence d'un adulte et [réservations](https://eur02.safelinks.protection.outlook.com/?url=https%3A%2F%2Ftransports.nouvelle-aquitaine.fr%2Fcars-regionaux%2Freseau-et-horaires%2Fdordogne&data=02%7C01%7Ccfta.perigueux%40transdev.com%7C575eae10d42e4c9d29c708d84af8ae35%7Cb4518aa80d3e4d10bc774cd7dede3446%7C0%7C0%7C637341779538653135&sdata=RQMSnn%2FHoe4z0RZGiMWX7YsfPZYjBf002V6pcGc7AJ0%3D&reserved=0) obligatoires Tél. [05.53.90.79.56](https://eur02.safelinks.protection.outlook.com/?url=https%3A%2F%2Ftransports.nouvelle-aquitaine.fr%2Fcars-regionaux%2Freseau-et-horaires%2Fdordogne&data=02%7C01%7Ccfta.perigueux%40transdev.com%7C575eae10d42e4c9d29c708d84af8ae35%7Cb4518aa80d3e4d10bc774cd7dede3446%7C0%7C0%7C637341779538653135&sdata=RQMSnn%2FHoe4z0RZGiMWX7YsfPZYjBf002V6pcGc7AJ0%3D&reserved=0) (Tourbières) ou [05.53.91.35.11](https://eur02.safelinks.protection.outlook.com/?url=https%3A%2F%2Ftransports.nouvelle-aquitaine.fr%2Fcars-regionaux%2Freseau-et-horaires%2Fdordogne&data=02%7C01%7Ccfta.perigueux%40transdev.com%7C575eae10d42e4c9d29c708d84af8ae35%7Cb4518aa80d3e4d10bc774cd7dede3446%7C0%7C0%7C637341779538653135&sdata=RQMSnn%2FHoe4z0RZGiMWX7YsfPZYjBf002V6pcGc7AJ0%3D&reserved=0) (Maison de la Dronne)

*JEUDI (MONTAGRIER) & VENDREDI (VENDOIRE) - JUILLET & AOÛT*

#### [LA](https://eur02.safelinks.protection.outlook.com/?url=https%3A%2F%2Ftransports.nouvelle-aquitaine.fr%2Fcars-regionaux%2Freseau-et-horaires%2Fdordogne&data=02%7C01%7Ccfta.perigueux%40transdev.com%7C575eae10d42e4c9d29c708d84af8ae35%7Cb4518aa80d3e4d10bc774cd7dede3446%7C0%7C0%7C637341779538653135&sdata=RQMSnn%2FHoe4z0RZGiMWX7YsfPZYjBf002V6pcGc7AJ0%3D&reserved=0) NUIT DES ÉTOILES

En partenariat avec [l'association](https://eur02.safelinks.protection.outlook.com/?url=https%3A%2F%2Ftransports.nouvelle-aquitaine.fr%2Fcars-regionaux%2Freseau-et-horaires%2Fdordogne&data=02%7C01%7Ccfta.perigueux%40transdev.com%7C575eae10d42e4c9d29c708d84af8ae35%7Cb4518aa80d3e4d10bc774cd7dede3446%7C0%7C0%7C637341779538653135&sdata=RQMSnn%2FHoe4z0RZGiMWX7YsfPZYjBf002V6pcGc7AJ0%3D&reserved=0) "La Voie Lactée", nous vous invitons à passer la soirée la tête dans les [étoiles.](https://eur02.safelinks.protection.outlook.com/?url=https%3A%2F%2Ftransports.nouvelle-aquitaine.fr%2Fcars-regionaux%2Freseau-et-horaires%2Fdordogne&data=02%7C01%7Ccfta.perigueux%40transdev.com%7C575eae10d42e4c9d29c708d84af8ae35%7Cb4518aa80d3e4d10bc774cd7dede3446%7C0%7C0%7C637341779538653135&sdata=RQMSnn%2FHoe4z0RZGiMWX7YsfPZYjBf002V6pcGc7AJ0%3D&reserved=0)

[Animation](https://eur02.safelinks.protection.outlook.com/?url=https%3A%2F%2Ftransports.nouvelle-aquitaine.fr%2Fcars-regionaux%2Freseau-et-horaires%2Fdordogne&data=02%7C01%7Ccfta.perigueux%40transdev.com%7C575eae10d42e4c9d29c708d84af8ae35%7Cb4518aa80d3e4d10bc774cd7dede3446%7C0%7C0%7C637341779538653135&sdata=RQMSnn%2FHoe4z0RZGiMWX7YsfPZYjBf002V6pcGc7AJ0%3D&reserved=0) [Gratuite](https://eur02.safelinks.protection.outlook.com/?url=https%3A%2F%2Ftransports.nouvelle-aquitaine.fr%2Fcars-regionaux%2Freseau-et-horaires%2Fdordogne&data=02%7C01%7Ccfta.perigueux%40transdev.com%7C575eae10d42e4c9d29c708d84af8ae35%7Cb4518aa80d3e4d10bc774cd7dede3446%7C0%7C0%7C637341779538653135&sdata=RQMSnn%2FHoe4z0RZGiMWX7YsfPZYjBf002V6pcGc7AJ0%3D&reserved=0) - Renseignements au 05.53.90.03.10

```
LE VENDREDI 5 AOÛT À PARTIR DE 22H - LIEU À DÉFINIR
```
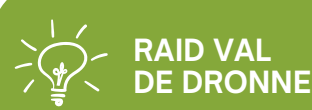

#### LE 31 JUILLET

[Rendez-vous](https://eur02.safelinks.protection.outlook.com/?url=https%3A%2F%2Ftransports.nouvelle-aquitaine.fr%2Fcars-regionaux%2Freseau-et-horaires%2Fdordogne&data=02%7C01%7Ccfta.perigueux%40transdev.com%7C575eae10d42e4c9d29c708d84af8ae35%7Cb4518aa80d3e4d10bc774cd7dede3446%7C0%7C0%7C637341779538653135&sdata=RQMSnn%2FHoe4z0RZGiMWX7YsfPZYjBf002V6pcGc7AJ0%3D&reserved=0) à Douchapt [pour](https://eur02.safelinks.protection.outlook.com/?url=https%3A%2F%2Ftransports.nouvelle-aquitaine.fr%2Fcars-regionaux%2Freseau-et-horaires%2Fdordogne&data=02%7C01%7Ccfta.perigueux%40transdev.com%7C575eae10d42e4c9d29c708d84af8ae35%7Cb4518aa80d3e4d10bc774cd7dede3446%7C0%7C0%7C637341779538653135&sdata=RQMSnn%2FHoe4z0RZGiMWX7YsfPZYjBf002V6pcGc7AJ0%3D&reserved=0) la 23<sup>ème</sup> édition du raid Val de [Dronne.](https://eur02.safelinks.protection.outlook.com/?url=https%3A%2F%2Ftransports.nouvelle-aquitaine.fr%2Fcars-regionaux%2Freseau-et-horaires%2Fdordogne&data=02%7C01%7Ccfta.perigueux%40transdev.com%7C575eae10d42e4c9d29c708d84af8ae35%7Cb4518aa80d3e4d10bc774cd7dede3446%7C0%7C0%7C637341779538653135&sdata=RQMSnn%2FHoe4z0RZGiMWX7YsfPZYjBf002V6pcGc7AJ0%3D&reserved=0) Différents parcours de Trail, VTT, [Orientation,](https://eur02.safelinks.protection.outlook.com/?url=https%3A%2F%2Ftransports.nouvelle-aquitaine.fr%2Fcars-regionaux%2Freseau-et-horaires%2Fdordogne&data=02%7C01%7Ccfta.perigueux%40transdev.com%7C575eae10d42e4c9d29c708d84af8ae35%7Cb4518aa80d3e4d10bc774cd7dede3446%7C0%7C0%7C637341779538653135&sdata=RQMSnn%2FHoe4z0RZGiMWX7YsfPZYjBf002V6pcGc7AJ0%3D&reserved=0) Canoë... sur chemins et sentiers[.](https://eur02.safelinks.protection.outlook.com/?url=https%3A%2F%2Ftransports.nouvelle-aquitaine.fr%2Fcars-regionaux%2Freseau-et-horaires%2Fdordogne&data=02%7C01%7Ccfta.perigueux%40transdev.com%7C575eae10d42e4c9d29c708d84af8ae35%7Cb4518aa80d3e4d10bc774cd7dede3446%7C0%7C0%7C637341779538653135&sdata=RQMSnn%2FHoe4z0RZGiMWX7YsfPZYjBf002V6pcGc7AJ0%3D&reserved=0)

Pour tous : pe[tit](https://eur02.safelinks.protection.outlook.com/?url=https%3A%2F%2Ftransports.nouvelle-aquitaine.fr%2Fcars-regionaux%2Freseau-et-horaires%2Fdordogne&data=02%7C01%7Ccfta.perigueux%40transdev.com%7C575eae10d42e4c9d29c708d84af8ae35%7Cb4518aa80d3e4d10bc774cd7dede3446%7C0%7C0%7C637341779538653135&sdata=RQMSnn%2FHoe4z0RZGiMWX7YsfPZYjBf002V6pcGc7AJ0%3D&reserved=0)s, grands, [licenciés](https://eur02.safelinks.protection.outlook.com/?url=https%3A%2F%2Ftransports.nouvelle-aquitaine.fr%2Fcars-regionaux%2Freseau-et-horaires%2Fdordogne&data=02%7C01%7Ccfta.perigueux%40transdev.com%7C575eae10d42e4c9d29c708d84af8ae35%7Cb4518aa80d3e4d10bc774cd7dede3446%7C0%7C0%7C637341779538653135&sdata=RQMSnn%2FHoe4z0RZGiMWX7YsfPZYjBf002V6pcGc7AJ0%3D&reserved=0) ou non.

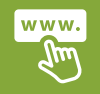

*[raidvdd@gmail.com](https://eur02.safelinks.protection.outlook.com/?url=https%3A%2F%2Ftransports.nouvelle-aquitaine.fr%2Fcars-regionaux%2Freseau-et-horaires%2Fdordogne&data=02%7C01%7Ccfta.perigueux%40transdev.com%7C575eae10d42e4c9d29c708d84af8ae35%7Cb4518aa80d3e4d10bc774cd7dede3446%7C0%7C0%7C637341779538653135&sdata=RQMSnn%2FHoe4z0RZGiMWX7YsfPZYjBf002V6pcGc7AJ0%3D&reserved=0)*

## **LA COMMUNAUTÉ DE COMMUNES, SOUTIEN DES ACTEURS CULTURELS**

## **FESTIVAL DOUCHAPT BLUES**

## *DU 30 JUIN AU 15 OCTOBRE*

**douchapt-blues.fr**

Douchapt Blues, c'est une série de rencontres autour du blues. Partagez la générosité, le talent des musiciens, l'ambiance conviviale, avec un programme varié et de qualité. Tél 06.79.35.04.53

#### **FESTIVAL ITINÉRAIRE BAROQUE** *DU 23 AU 31 JUILLET*

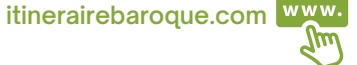

La 21<sup>ème</sup> édition de ce festival de musique baroque itinérant en Périgord vous invite à découvrir les églises romanes du Périgord Vert au son des compositeurs de l'époque baroque. Tél 05.53.90.05.13

## **RENCONTRES MUSICALES IRLANDAISES rencontresmusicalesir** *DU 16 AU 20 JUILLET*

 $\gamma$ und **landaisestocane.com**

Traditionnel rendez-vous à Tocane, les amateurs de musique irlandaise et celtique peuvent venir écouter les sessions qui durent toute la semaine. Concerts, sessions et stages sont organisés pendant la semaine afin de profiter de cette incroyable ambiance. Tél 07.82.46.89.38

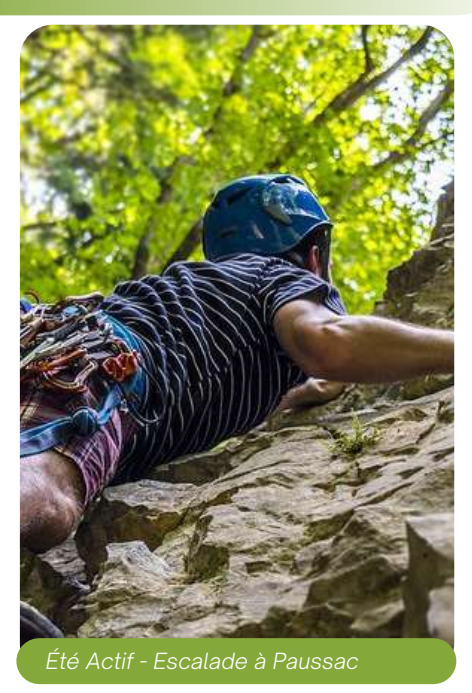

*Concert Douchapt Blues*

8

# **Dossier Spécial : Tourisme**

# **LOCATIONS DE CANOËS, PADDLES SUR LA DRONNE**

Retrouvez nos loueurs de canoës, de paddles sur la rivière Dronne.

## BASES DE LOCATIONS

- [Rénamont](https://eur02.safelinks.protection.outlook.com/?url=https%3A%2F%2Ftransports.nouvelle-aquitaine.fr%2Fcars-regionaux%2Freseau-et-horaires%2Fdordogne&data=02%7C01%7Ccfta.perigueux%40transdev.com%7C575eae10d42e4c9d29c708d84af8ae35%7Cb4518aa80d3e4d10bc774cd7dede3446%7C0%7C0%7C637341779538653135&sdata=RQMSnn%2FHoe4z0RZGiMWX7YsfPZYjBf002V6pcGc7AJ0%3D&reserved=0) Canoës à [Grand-Brassac](https://eur02.safelinks.protection.outlook.com/?url=https%3A%2F%2Ftransports.nouvelle-aquitaine.fr%2Fcars-regionaux%2Freseau-et-horaires%2Fdordogne&data=02%7C01%7Ccfta.perigueux%40transdev.com%7C575eae10d42e4c9d29c708d84af8ae35%7Cb4518aa80d3e4d10bc774cd7dede3446%7C0%7C0%7C637341779538653135&sdata=RQMSnn%2FHoe4z0RZGiMWX7YsfPZYjBf002V6pcGc7AJ0%3D&reserved=0) 05.53.04.82.44
- Camping du Pont à Lisle 06.30.53.38.27
- Camping du Pré Sec à Tocane St-Apre 05.53.90.40.60
- $\cdot$  Ribérac Canoës à Ribérac 06.77.30.89.63

## **BALADES EN BARQUE SUR LA DRONNE**

## LES BALADES NOCTURNES EN BARQUE

La Maison de la Dronne à [Montagrier](https://eur02.safelinks.protection.outlook.com/?url=https%3A%2F%2Ftransports.nouvelle-aquitaine.fr%2Fcars-regionaux%2Freseau-et-horaires%2Fdordogne&data=02%7C01%7Ccfta.perigueux%40transdev.com%7C575eae10d42e4c9d29c708d84af8ae35%7Cb4518aa80d3e4d10bc774cd7dede3446%7C0%7C0%7C637341779538653135&sdata=RQMSnn%2FHoe4z0RZGiMWX7YsfPZYjBf002V6pcGc7AJ0%3D&reserved=0) vous propose une balade reposante "à la fraîche" et au fil de l'eau.

*LE MERCREDI DU 7 JUILLET AU 25 AOÛT À PARTIR DE 20H* Tous publics - Réservations obligatoires au [05.53.91.35.11](https://eur02.safelinks.protection.outlook.com/?url=https%3A%2F%2Ftransports.nouvelle-aquitaine.fr%2Fcars-regionaux%2Freseau-et-horaires%2Fdordogne&data=02%7C01%7Ccfta.perigueux%40transdev.com%7C575eae10d42e4c9d29c708d84af8ae35%7Cb4518aa80d3e4d10bc774cd7dede3446%7C0%7C0%7C637341779538653135&sdata=RQMSnn%2FHoe4z0RZGiMWX7YsfPZYjBf002V6pcGc7AJ0%3D&reserved=0) (Rdv 19h45)

Lisle Brassac Tocane St-Apre Ribérac Halte Nautique intercommunale d'Epeluche *(sans location)* **Montagrier** 

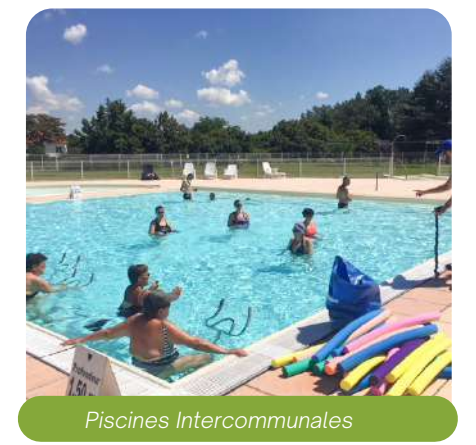

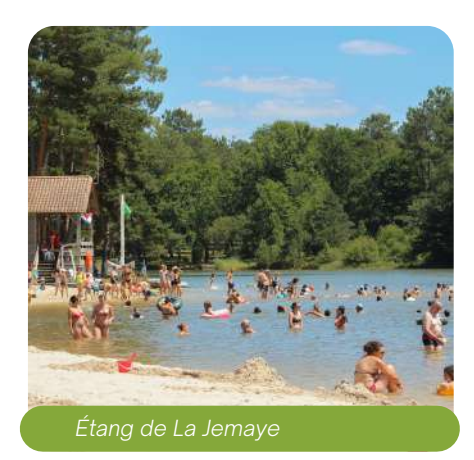

# **BAIGNADES SURVEILLÉES, EN PÉRIGORD RIBÉRACOIS**

Envie de vous rafraîchir en période estivale La Communauté de Communes vous accueille dans ses 2 piscines !

Grand-

Ouvertes de juin à [septembre.](https://eur02.safelinks.protection.outlook.com/?url=https%3A%2F%2Ftransports.nouvelle-aquitaine.fr%2Fcars-regionaux%2Freseau-et-horaires%2Fdordogne&data=02%7C01%7Ccfta.perigueux%40transdev.com%7C575eae10d42e4c9d29c708d84af8ae35%7Cb4518aa80d3e4d10bc774cd7dede3446%7C0%7C0%7C637341779538653135&sdata=RQMSnn%2FHoe4z0RZGiMWX7YsfPZYjBf002V6pcGc7AJ0%3D&reserved=0)

- Piscine [intercommunale](https://eur02.safelinks.protection.outlook.com/?url=https%3A%2F%2Ftransports.nouvelle-aquitaine.fr%2Fcars-regionaux%2Freseau-et-horaires%2Fdordogne&data=02%7C01%7Ccfta.perigueux%40transdev.com%7C575eae10d42e4c9d29c708d84af8ae35%7Cb4518aa80d3e4d10bc774cd7dede3446%7C0%7C0%7C637341779538653135&sdata=RQMSnn%2FHoe4z0RZGiMWX7YsfPZYjBf002V6pcGc7AJ0%3D&reserved=0) de Ribérac Route de Roya[n](https://eur02.safelinks.protection.outlook.com/?url=https%3A%2F%2Ftransports.nouvelle-aquitaine.fr%2Fcars-regionaux%2Freseau-et-horaires%2Fdordogne&data=02%7C01%7Ccfta.perigueux%40transdev.com%7C575eae10d42e4c9d29c708d84af8ae35%7Cb4518aa80d3e4d10bc774cd7dede3446%7C0%7C0%7C637341779538653135&sdata=RQMSnn%2FHoe4z0RZGiMWX7YsfPZYjBf002V6pcGc7AJ0%3D&reserved=0)
	- Tél. [05.53.91.58.58](https://eur02.safelinks.protection.outlook.com/?url=https%3A%2F%2Ftransports.nouvelle-aquitaine.fr%2Fcars-regionaux%2Freseau-et-horaires%2Fdordogne&data=02%7C01%7Ccfta.perigueux%40transdev.com%7C575eae10d42e4c9d29c708d84af8ae35%7Cb4518aa80d3e4d10bc774cd7dede3446%7C0%7C0%7C637341779538653135&sdata=RQMSnn%2FHoe4z0RZGiMWX7YsfPZYjBf002V6pcGc7AJ0%3D&reserved=0)
- Piscine [intercommunale](https://eur02.safelinks.protection.outlook.com/?url=https%3A%2F%2Ftransports.nouvelle-aquitaine.fr%2Fcars-regionaux%2Freseau-et-horaires%2Fdordogne&data=02%7C01%7Ccfta.perigueux%40transdev.com%7C575eae10d42e4c9d29c708d84af8ae35%7Cb4518aa80d3e4d10bc774cd7dede3446%7C0%7C0%7C637341779538653135&sdata=RQMSnn%2FHoe4z0RZGiMWX7YsfPZYjBf002V6pcGc7AJ0%3D&reserved=0) de Verteillac [-](https://eur02.safelinks.protection.outlook.com/?url=https%3A%2F%2Ftransports.nouvelle-aquitaine.fr%2Fcars-regionaux%2Freseau-et-horaires%2Fdordogne&data=02%7C01%7Ccfta.perigueux%40transdev.com%7C575eae10d42e4c9d29c708d84af8ae35%7Cb4518aa80d3e4d10bc774cd7dede3446%7C0%7C0%7C637341779538653135&sdata=RQMSnn%2FHoe4z0RZGiMWX7YsfPZYjBf002V6pcGc7AJ0%3D&reserved=0) Le [Pontis](https://eur02.safelinks.protection.outlook.com/?url=https%3A%2F%2Ftransports.nouvelle-aquitaine.fr%2Fcars-regionaux%2Freseau-et-horaires%2Fdordogne&data=02%7C01%7Ccfta.perigueux%40transdev.com%7C575eae10d42e4c9d29c708d84af8ae35%7Cb4518aa80d3e4d10bc774cd7dede3446%7C0%7C0%7C637341779538653135&sdata=RQMSnn%2FHoe4z0RZGiMWX7YsfPZYjBf002V6pcGc7AJ0%3D&reserved=0) Tél. [05.53.90.82.0](https://eur02.safelinks.protection.outlook.com/?url=https%3A%2F%2Ftransports.nouvelle-aquitaine.fr%2Fcars-regionaux%2Freseau-et-horaires%2Fdordogne&data=02%7C01%7Ccfta.perigueux%40transdev.com%7C575eae10d42e4c9d29c708d84af8ae35%7Cb4518aa80d3e4d10bc774cd7dede3446%7C0%7C0%7C637341779538653135&sdata=RQMSnn%2FHoe4z0RZGiMWX7YsfPZYjBf002V6pcGc7AJ0%3D&reserved=0)2

Nouveauté : Cette année un programme d'animations pour les ouvertures nocturnes vous attend !

Mais ce n'est pas tout, vous avez de nombreux plans d'eau aménagés sur le reste du territoire. Leurs parcs ombragés, leurs tables de pique-nique et leurs aires de jeux vous permettront de vous détendre tout au long de la journée.

Baignades surveillées en Juillet et Août

- En étang : Base de loisirs du Grand Etang de La Jemaye
- En rivière : Camping du Pont à Lisle et Plage de Petit-Bersac

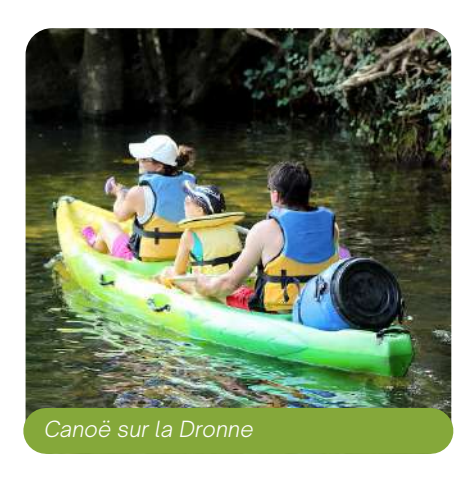

# **Développement économique**

# **LE DÉPLOIEMENT DE LA FIBRE EN PÉRIGORD RIBÉRACOIS**

L'accès à internet est de nos jours indispensable, tant pour les entreprises et les services publics que pour les citoyens. Mais il ne suffit plus d'avoir un accès Internet pour être [connecté.](https://eur02.safelinks.protection.outlook.com/?url=https%3A%2F%2Ftransports.nouvelle-aquitaine.fr%2Fcars-regionaux%2Freseau-et-horaires%2Fdordogne&data=02%7C01%7Ccfta.perigueux%40transdev.com%7C575eae10d42e4c9d29c708d84af8ae35%7Cb4518aa80d3e4d10bc774cd7dede3446%7C0%7C0%7C637341779538653135&sdata=RQMSnn%2FHoe4z0RZGiMWX7YsfPZYjBf002V6pcGc7AJ0%3D&reserved=0)

Le débit joue un rôle essentiel, et il existe encore des inégalités dans ce domaine. C'est pourquoi le Conseil [Départemental](https://eur02.safelinks.protection.outlook.com/?url=https%3A%2F%2Ftransports.nouvelle-aquitaine.fr%2Fcars-regionaux%2Freseau-et-horaires%2Fdordogne&data=02%7C01%7Ccfta.perigueux%40transdev.com%7C575eae10d42e4c9d29c708d84af8ae35%7Cb4518aa80d3e4d10bc774cd7dede3446%7C0%7C0%7C637341779538653135&sdata=RQMSnn%2FHoe4z0RZGiMWX7YsfPZYjBf002V6pcGc7AJ0%3D&reserved=0) et la Communauté de [Communes](https://eur02.safelinks.protection.outlook.com/?url=https%3A%2F%2Ftransports.nouvelle-aquitaine.fr%2Fcars-regionaux%2Freseau-et-horaires%2Fdordogne&data=02%7C01%7Ccfta.perigueux%40transdev.com%7C575eae10d42e4c9d29c708d84af8ae35%7Cb4518aa80d3e4d10bc774cd7dede3446%7C0%7C0%7C637341779538653135&sdata=RQMSnn%2FHoe4z0RZGiMWX7YsfPZYjBf002V6pcGc7AJ0%3D&reserved=0) du Périgord Ribéracois font du numérique une priorité et ont confié au Syndicat Mixte Périgord Numérique (SMPN) la conception et la réalisation du réseau, pour passer du Haut au Très Haut [Débit](https://eur02.safelinks.protection.outlook.com/?url=https%3A%2F%2Ftransports.nouvelle-aquitaine.fr%2Fcars-regionaux%2Freseau-et-horaires%2Fdordogne&data=02%7C01%7Ccfta.perigueux%40transdev.com%7C575eae10d42e4c9d29c708d84af8ae35%7Cb4518aa80d3e4d10bc774cd7dede3446%7C0%7C0%7C637341779538653135&sdata=RQMSnn%2FHoe4z0RZGiMWX7YsfPZYjBf002V6pcGc7AJ0%3D&reserved=0)[.](https://eur02.safelinks.protection.outlook.com/?url=https%3A%2F%2Ftransports.nouvelle-aquitaine.fr%2Fcars-regionaux%2Freseau-et-horaires%2Fdordogne&data=02%7C01%7Ccfta.perigueux%40transdev.com%7C575eae10d42e4c9d29c708d84af8ae35%7Cb4518aa80d3e4d10bc774cd7dede3446%7C0%7C0%7C637341779538653135&sdata=RQMSnn%2FHoe4z0RZGiMWX7YsfPZYjBf002V6pcGc7AJ0%3D&reserved=0)

[Le](https://eur02.safelinks.protection.outlook.com/?url=https%3A%2F%2Ftransports.nouvelle-aquitaine.fr%2Fcars-regionaux%2Freseau-et-horaires%2Fdordogne&data=02%7C01%7Ccfta.perigueux%40transdev.com%7C575eae10d42e4c9d29c708d84af8ae35%7Cb4518aa80d3e4d10bc774cd7dede3446%7C0%7C0%7C637341779538653135&sdata=RQMSnn%2FHoe4z0RZGiMWX7YsfPZYjBf002V6pcGc7AJ0%3D&reserved=0) déploiement de la fibre avance progressivement sur notre territoire. A ce jour certaines rues de Ribérac sont dites commercialisables, ce qui signifie que tout est prêt et que les opérateurs vont pouvoir proposer la fibre à leurs abonnés. Plusieurs communes sont en cours de travaux, d'autres sont encore à l'étude.

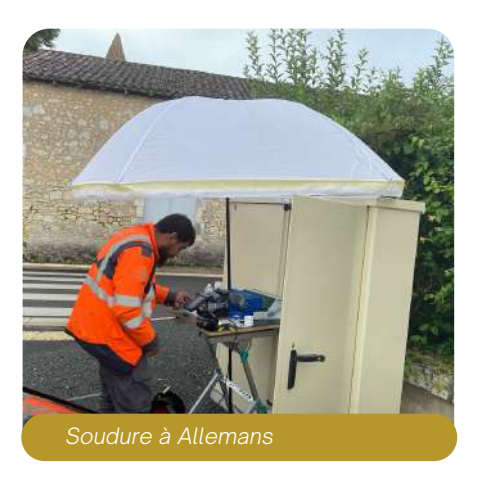

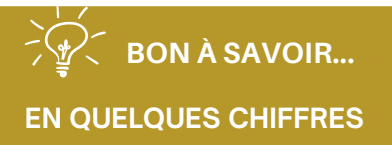

consacrés ces dernières années par la CCPR au déploiement de la fibre

**577 000€**

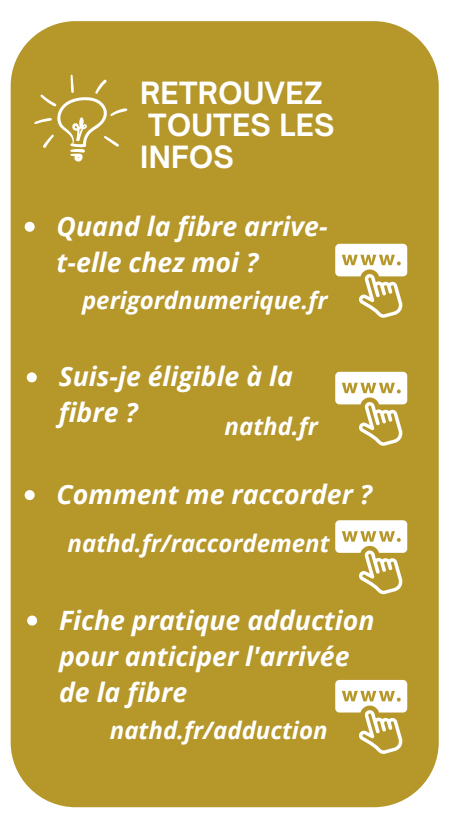

# **LES DIFFÉRENTES ÉTAPES DU DÉPLOIEMENT DE LA FIBRE**

Vous les avez sans doute croisées sur les routes de nos communes, plusieurs équipes de techniciens œuvrent au quotidien pour que chacun puisse avoir la fibre d'ici 2025.

5 étapes sont nécessaires depuis l'étude du projet sur chaque commune jusqu'à l'arrivée de la fibre dans l'habitation.

## 1 - Les études préalables

Un recensement complet des adresses est réalisé avec une mise aux normes. Cet état des lieux est suivi d'une inspection des réseaux existants et d'une modélisation du futur réseau.

## 2 - Les travaux

Lors de la phase travaux, Périgord Numérique installe les locaux techniques (NRO/SRO) et crée les réseaux de collecte et de transport. La fibre est déployée jusqu'à l'habitation.

## 3 - S'abonner pour avoir la fibre

La commercialisation du réseau démarre ainsi que la mise en service. Il appartient au particulier de choisir son opérateur parmi une liste officielle.

## 4 - Le raccordement

Le raccordement est déclenché au moment de la souscription d'un abonnement avec un opérateur. Le fournisseur d'accès internet (FAI) étudie la meilleure façon d'amener la fibre chez vous et installe une prise pour raccorder votre box. Pour préparer l'arrivée de la fibre si vous souhaitez une adduction souterraine, se référer à la fiche Adduction sur le site web (adresse ci-contre)

## 5 - Profitez de la fibre

Vous pouvez profiter d'un internet ultra-performant, d'une connexion stable, d'une meilleure qualité d'image avec une fibre qui s'adapte aux nouveaux usages.

# **Développement territorial**

# **LE SCHÉMA CYCLABLE UN PROJET QUI AVANCE**

Notre schéma directeur, adopté le 30 mai dernier, vise à développer la pratique cyclable sur notre territoire en imaginant les services et mesures de promotion du vélo. La mise en place d'itinéraires calmes et sécurisés doit contribuer à "casser" les barrières et les freins liés à la pratique du vélo !

#### Le scénario retenu est le suivant :

- 90 km de linéaire d'aménagements cyclables via la création de deux voies vertes ;
- 220 km de jalonnement ;
- Un maillage cyclable qui concerne l'ensemble des 44 communes ;
- Des aménagements de zones à vitesse modérée en centrebourgs ;
- Les publics visés : les actifs, les jeunes, les familles, le véloloisir, les touristes ;

Ce programme se mettra en place progressivement durant les 10 prochaines années.

Le schéma est consultable sur le site de la CCPR.

#### Les orientations retenues :

- Engager la CCPR dans le développement d'axes cyclables sécurisés et de zones apaisées ;
- Mettre en valeur le patrimoine local par la création d'itinéraires « calmes » ;
- Développer des services vélos adaptés à tous les publics ;
- Communiquer, éduquer et former à la pratique du vélo ;
- Créer des outils et méthodes de suivi pour une gestion de projet efficace.

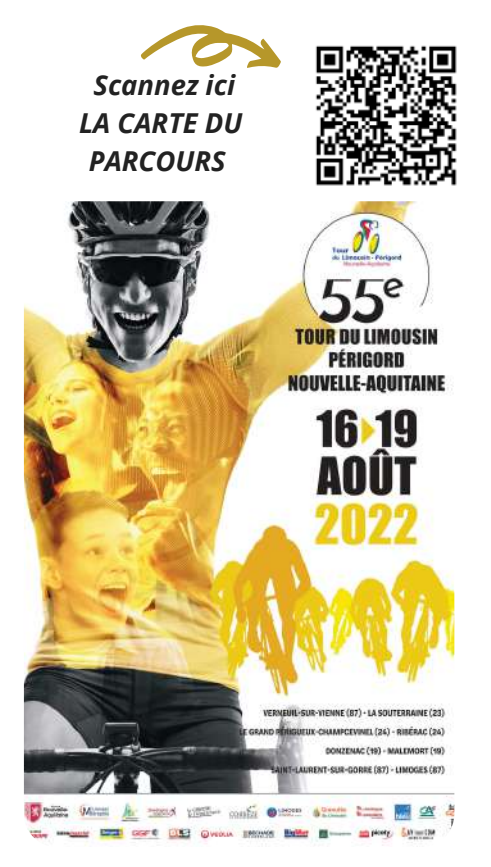

# **PROMOTION DU TERRITOIRE TOUR DU LIMOUSIN**

#### Tour du Limousin-Périgord-Nouvelle-Aquitaine sur notre territoire Le 55<sup>ème</sup>

Le 17 août 2022, nous accueillons pour la première fois une étape du Tour du Limousin-Périgord-Nouvelle-Aquitaine. Les cyclistes partiront de Champcevinel, traverseront notre territoire avec un premier passage à Ribérac et termineront l'étape en fin de journée à Ribérac.

Les 133 coureurs sillonneront pas moins de 18 de nos 44 communes. Nous attendons plus de 3000 spectateurs durant cette étape.

Cette manifestation sportive de grande envergure est une réelle occasion de promouvoir notre territoire.

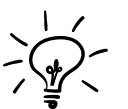

- La circulation sera fortement perturbée sur le territoire à cette occasion et plus particulièrement durant la journée du 17 août.
	- La circulation et le stationnement dans le centre ville de Ribérac seront règlementés du 16 août au 17 août.

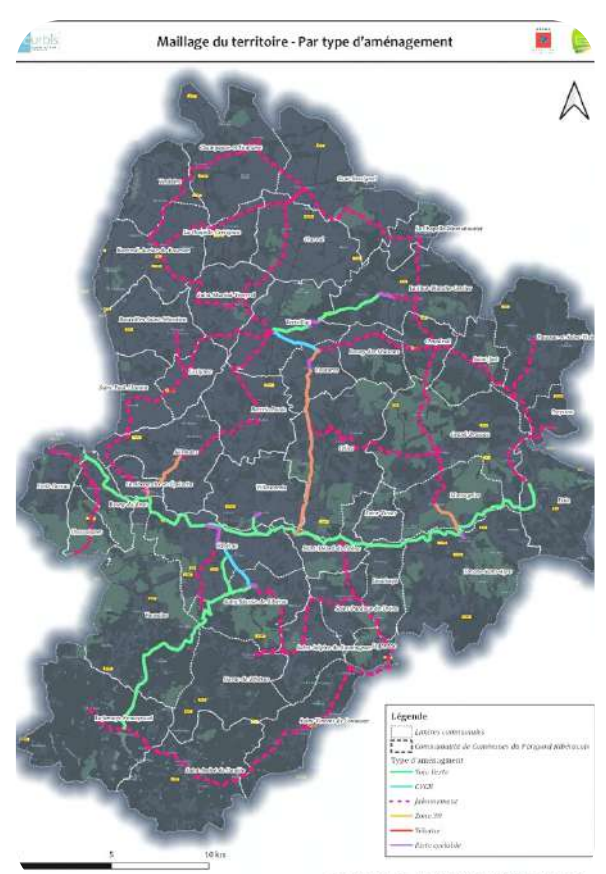

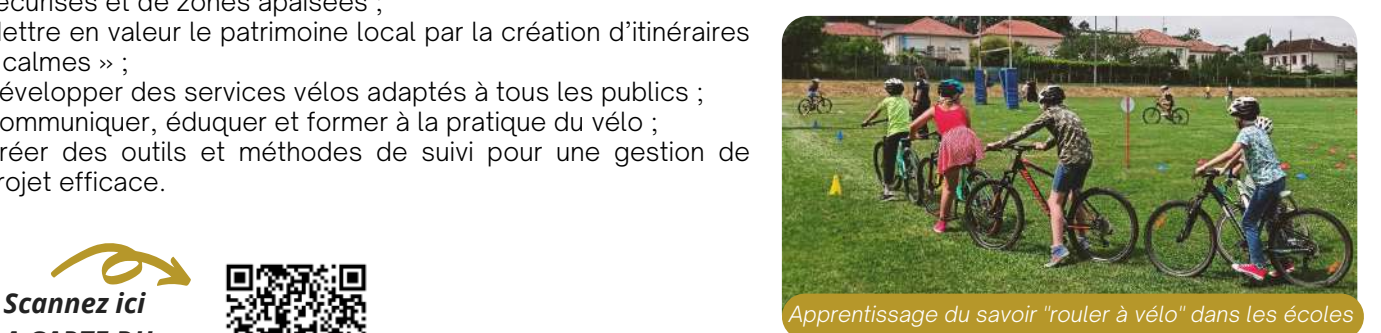

# **INFORMATIONS DIVERSES**

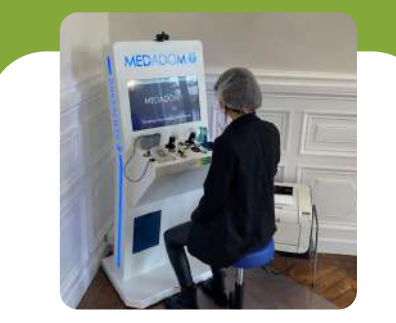

## **BORNE DE TÉLÉCONSULTATION**

Une borne de télémédecine est à votre disposition à la mairie de Ribérac.

Cette borne permet de consulter un médecin à distance sans rendez-vous du lundi au vendredi de 8h30 à 11h et de 13h30 à 16h Pour y accéder :

Déplacez-vous à la Mairie

- Connectez-vous sur la borne avec votre carte vitale et carte bancaire au besoin
- Accédez en quelques minutes à un médecin généraliste

A l'issue de la téléconsultation une ordonnance et un compte rendu de consultation sont délivrés, si nécessaire.

## **JOURNÉE DES ASSOCIATIONS**

## *3 SEPTEMBRE 2022*

Rendez-vous à La Plaine des Sports de St Méard de Dronne. Tous les ans, de nombreuses associations sportives, culturelles et caritatives du territoire sont présentes et vous font découvrir et tester leurs activités.

Vous êtes une association du territoire, alors cette journée est pour vous, c'est l'occasion de vous faire connaitre ! Inscrivez-vous au 05.53.92.50.60.

# **ESPACE FRANCE SERVICES**

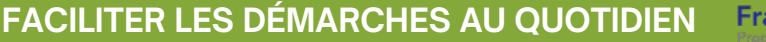

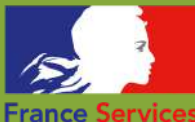

France Services est un espace qui permet à chaque citoyen d'accéder aux services publics dans un lieu unique.

Remplir un formulaire en ligne, faire une demande d'allocation, immatriculer un véhicule... les agents qui vous reçoivent sont formés pour vous accompagner, vous conseiller dans vos démarches.

#### Un Espace France Services

est ouvert à Ribérac depuis octobre 2021 et accueille en moyenne 20 personnes par jour.

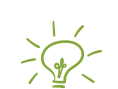

Lundi, mardi, et jeudi de 9h00 à 12h00 et de 13h30 à 16h30 Mercredi et vendredi de 9h00 à 12h00

3 rue Amiral Augey Dufraisse -24 600 Ribérac Tel : 05 53 91 10 30

## **TRANSPORT SCOLAIRE**

## **INSCRIPTION RENTRÉE 2022-2023**

Inscription en ligne facile, immédiate et sécurisée sur le site www.transports.nouvelle-aquitaine.fr Nouveauté : les élèves seront désormais dotés d'une carte Modalis qui permet de localiser le car en temps réel !

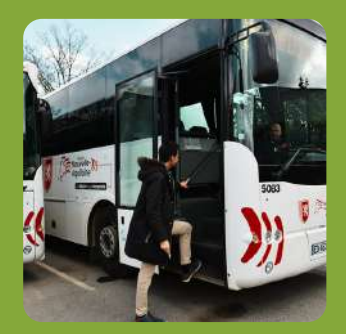

## **AGENDA DE LA CCPR**

## **JOURNÉE "SÉNIORS FAITES DU SPORT"**

*6 OCTOBRE 2022*

Cet événement, organisé par le Conseil Départemental en partenariat avec la Communauté de Communes permet aux plus de 60 ans de s'initier à différentes pratiques sportives adaptées, de s'inscrire dans une démarche de bien-être, de santé physique et psychologique par la pratique sportive, d'échanger, de partager...

Renseignements et inscriptions au 05.53.02.02.80 ou 05.53.92.50.60

## **FÊTE DES LUMIÈRES** *9 DÉCEMBRE 2022*

Rendez-vous à Verteillac<br>pour une déambulation pour une déambulation "lumineuse" des enfants, des parents et des animateurs des accueils péri-scolaires de la CCPR rythmée par un nouveau spectacle de rue. Renseignement au 05.53.92.50.60

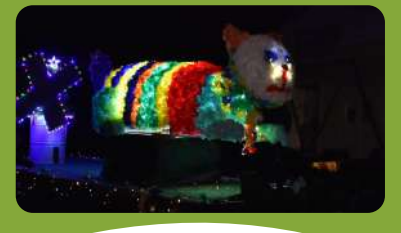

# **CONTACTS**

 $\blacksquare$ 

- Accueil Com. de Com. du Périgord Ribéracois : [05.53.92.50.60](https://eur02.safelinks.protection.outlook.com/?url=https%3A%2F%2Ftransports.nouvelle-aquitaine.fr%2Fcars-regionaux%2Freseau-et-horaires%2Fdordogne&data=02%7C01%7Ccfta.perigueux%40transdev.com%7C575eae10d42e4c9d29c708d84af8ae35%7Cb4518aa80d3e4d10bc774cd7dede3446%7C0%7C0%7C637341779538653135&sdata=RQMSnn%2FHoe4z0RZGiMWX7YsfPZYjBf002V6pcGc7AJ0%3D&reserved=0)
- $\bullet$ SPANC [\(Assainissement](https://eur02.safelinks.protection.outlook.com/?url=https%3A%2F%2Ftransports.nouvelle-aquitaine.fr%2Fcars-regionaux%2Freseau-et-horaires%2Fdordogne&data=02%7C01%7Ccfta.perigueux%40transdev.com%7C575eae10d42e4c9d29c708d84af8ae35%7Cb4518aa80d3e4d10bc774cd7dede3446%7C0%7C0%7C637341779538653135&sdata=RQMSnn%2FHoe4z0RZGiMWX7YsfPZYjBf002V6pcGc7AJ0%3D&reserved=0) non collectif) : 05.53.92.50.67
- $\bullet$ Service voirie [intercommunale](https://eur02.safelinks.protection.outlook.com/?url=https%3A%2F%2Ftransports.nouvelle-aquitaine.fr%2Fcars-regionaux%2Freseau-et-horaires%2Fdordogne&data=02%7C01%7Ccfta.perigueux%40transdev.com%7C575eae10d42e4c9d29c708d84af8ae35%7Cb4518aa80d3e4d10bc774cd7dede3446%7C0%7C0%7C637341779538653135&sdata=RQMSnn%2FHoe4z0RZGiMWX7YsfPZYjBf002V6pcGc7AJ0%3D&reserved=0) : 05.53.92.50.64
- Pole [développement](https://eur02.safelinks.protection.outlook.com/?url=https%3A%2F%2Ftransports.nouvelle-aquitaine.fr%2Fcars-regionaux%2Freseau-et-horaires%2Fdordogne&data=02%7C01%7Ccfta.perigueux%40transdev.com%7C575eae10d42e4c9d29c708d84af8ae35%7Cb4518aa80d3e4d10bc774cd7dede3446%7C0%7C0%7C637341779538653135&sdata=RQMSnn%2FHoe4z0RZGiMWX7YsfPZYjBf002V6pcGc7AJ0%3D&reserved=0) territorial : 05.53.91.38.45
- Service Urbanisme : [05.53.91.38.54](https://eur02.safelinks.protection.outlook.com/?url=https%3A%2F%2Ftransports.nouvelle-aquitaine.fr%2Fcars-regionaux%2Freseau-et-horaires%2Fdordogne&data=02%7C01%7Ccfta.perigueux%40transdev.com%7C575eae10d42e4c9d29c708d84af8ae35%7Cb4518aa80d3e4d10bc774cd7dede3446%7C0%7C0%7C637341779538653135&sdata=RQMSnn%2FHoe4z0RZGiMWX7YsfPZYjBf002V6pcGc7AJ0%3D&reserved=0)
- CIAS Val de Dronne : [05.53.90.28.40](https://eur02.safelinks.protection.outlook.com/?url=https%3A%2F%2Ftransports.nouvelle-aquitaine.fr%2Fcars-regionaux%2Freseau-et-horaires%2Fdordogne&data=02%7C01%7Ccfta.perigueux%40transdev.com%7C575eae10d42e4c9d29c708d84af8ae35%7Cb4518aa80d3e4d10bc774cd7dede3446%7C0%7C0%7C637341779538653135&sdata=RQMSnn%2FHoe4z0RZGiMWX7YsfPZYjBf002V6pcGc7AJ0%3D&reserved=0)
- Office de Tourisme Intercommunal : [05.53.90.03.10](https://eur02.safelinks.protection.outlook.com/?url=https%3A%2F%2Ftransports.nouvelle-aquitaine.fr%2Fcars-regionaux%2Freseau-et-horaires%2Fdordogne&data=02%7C01%7Ccfta.perigueux%40transdev.com%7C575eae10d42e4c9d29c708d84af8ae35%7Cb4518aa80d3e4d10bc774cd7dede3446%7C0%7C0%7C637341779538653135&sdata=RQMSnn%2FHoe4z0RZGiMWX7YsfPZYjBf002V6pcGc7AJ0%3D&reserved=0)

## **RETROUVEZ PLUS D'INFOS SUR LE SITE ET SUR FACEBOOK**

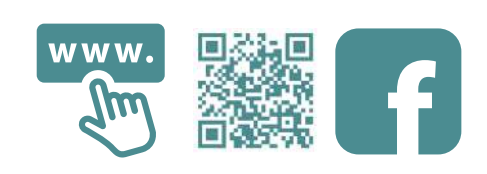